# Package 'rPraat'

February 27, 2021

<span id="page-0-0"></span>Type Package Title Interface to Praat Version 1.3.2-1 Encoding UTF-8 Maintainer Tomas Boril <br/> <br/>borilt@gmail.com> Description Read, write and manipulate 'Praat' TextGrid, PitchTier, Pitch, IntensityTier, Formant, Sound, and Collection files <https://www.fon.hum.uva.nl/praat/>. URL <https://github.com/bbTomas/rPraat/> BugReports <https://github.com/bbTomas/rPraat/issues> License MIT + file LICENSE LazyData TRUE **Depends**  $R (= 3.4.0)$ **Imports** graphics  $(>= 3.1.0)$ , dplyr  $(>= 0.8.5)$ , stringr  $(>= 1.4.0)$ , readr( $>= 1.3.1$ ), dygraphs ( $>= 1.1.1.6$ ), tuneR ( $>= 1.3.3$ ) RoxygenNote 7.1.1 Suggests testthat NeedsCompilation no Author Tomas Boril [aut, cre]

R topics documented:

Date/Publication 2021-02-27 22:40:02 UTC

Repository CRAN

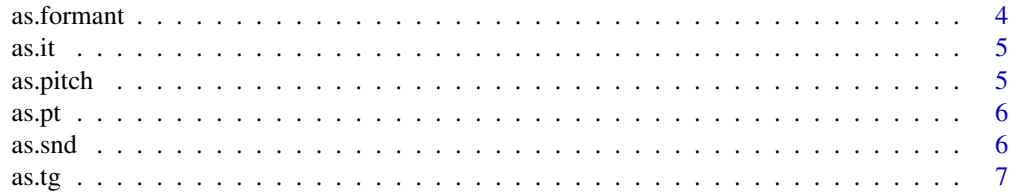

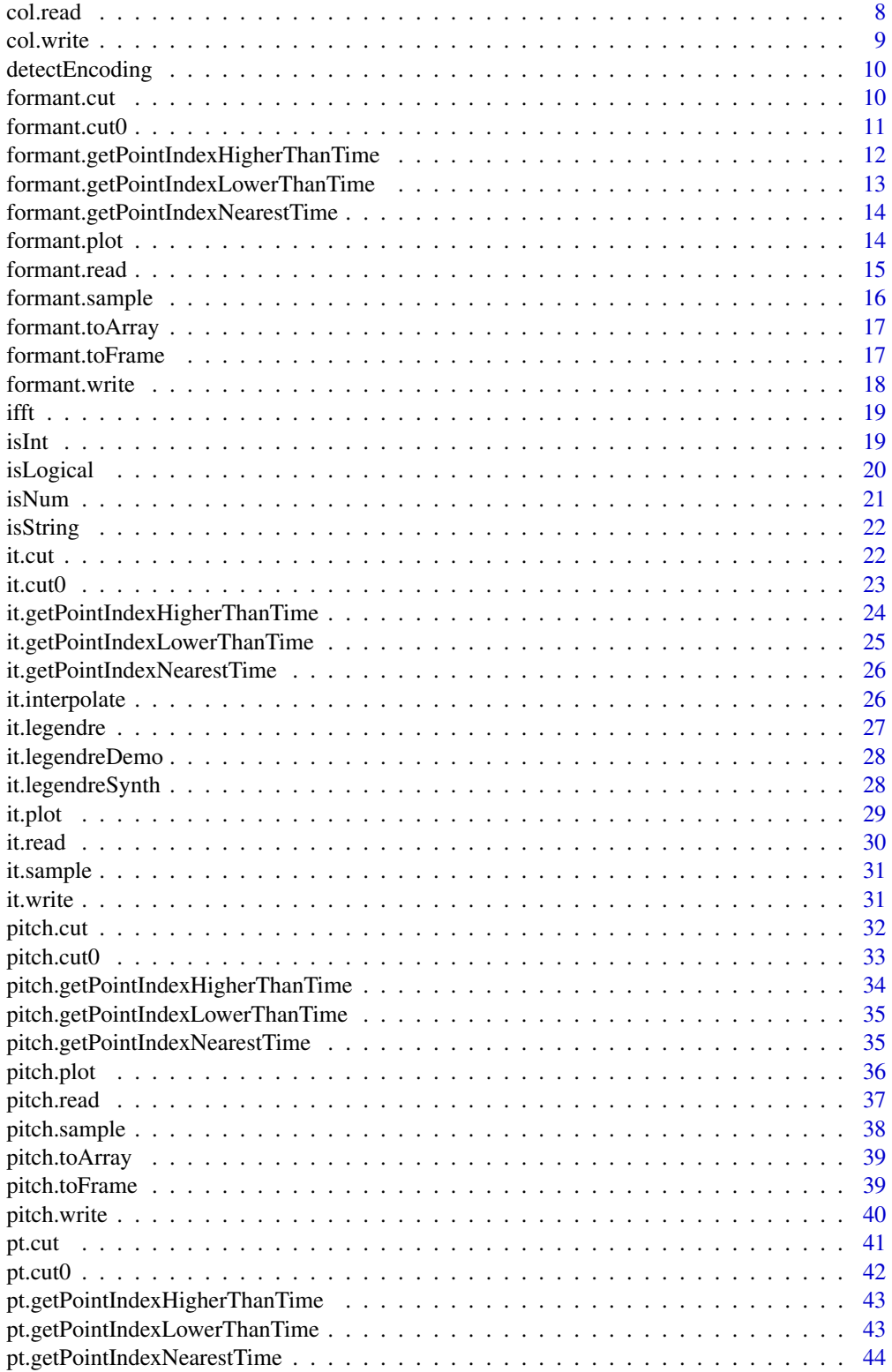

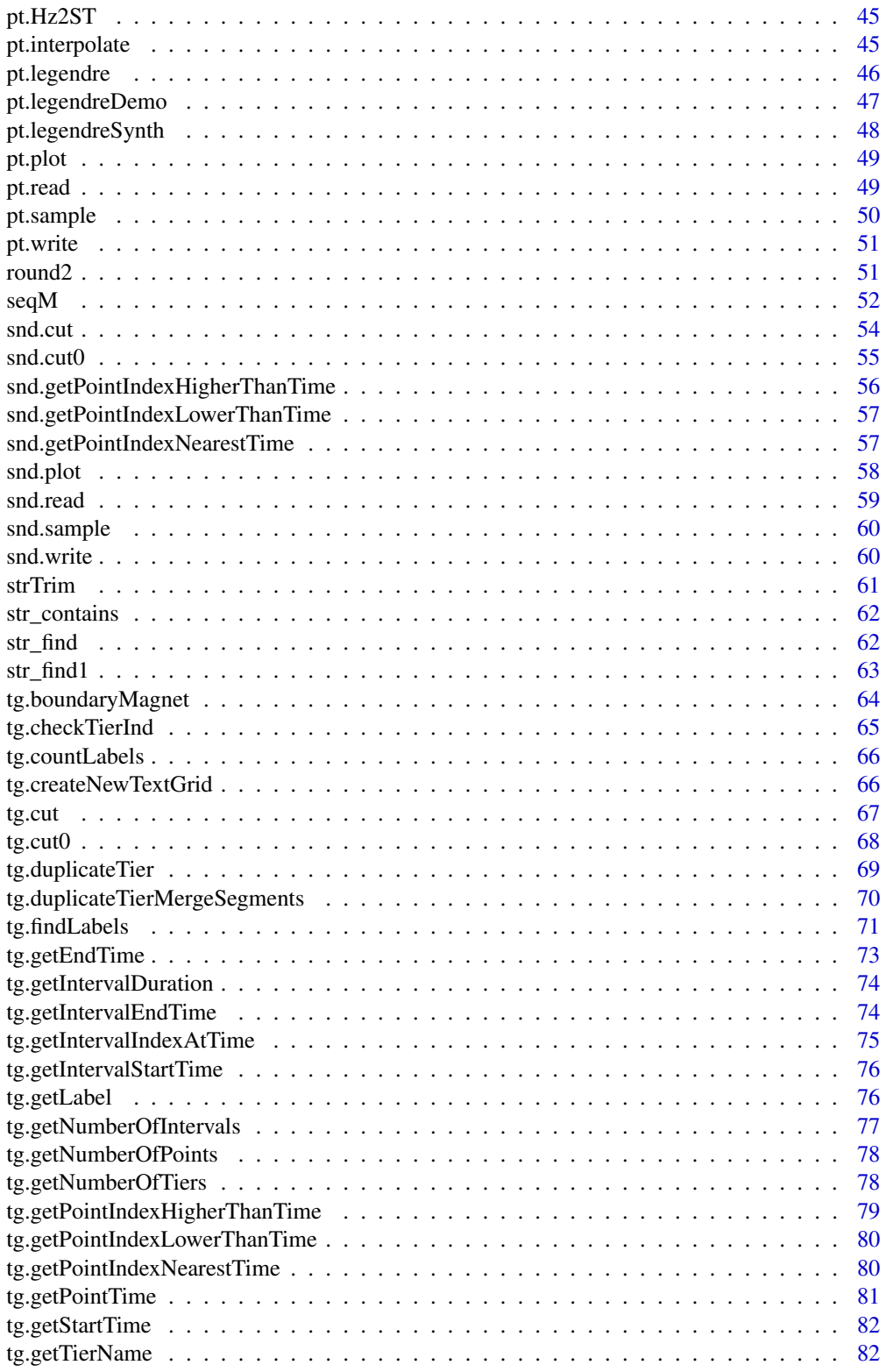

 $\overline{3}$ 

#### <span id="page-3-0"></span>4 assume that the contract of the contract of the contract of the contract of the contract of the contract of the contract of the contract of the contract of the contract of the contract of the contract of the contract of

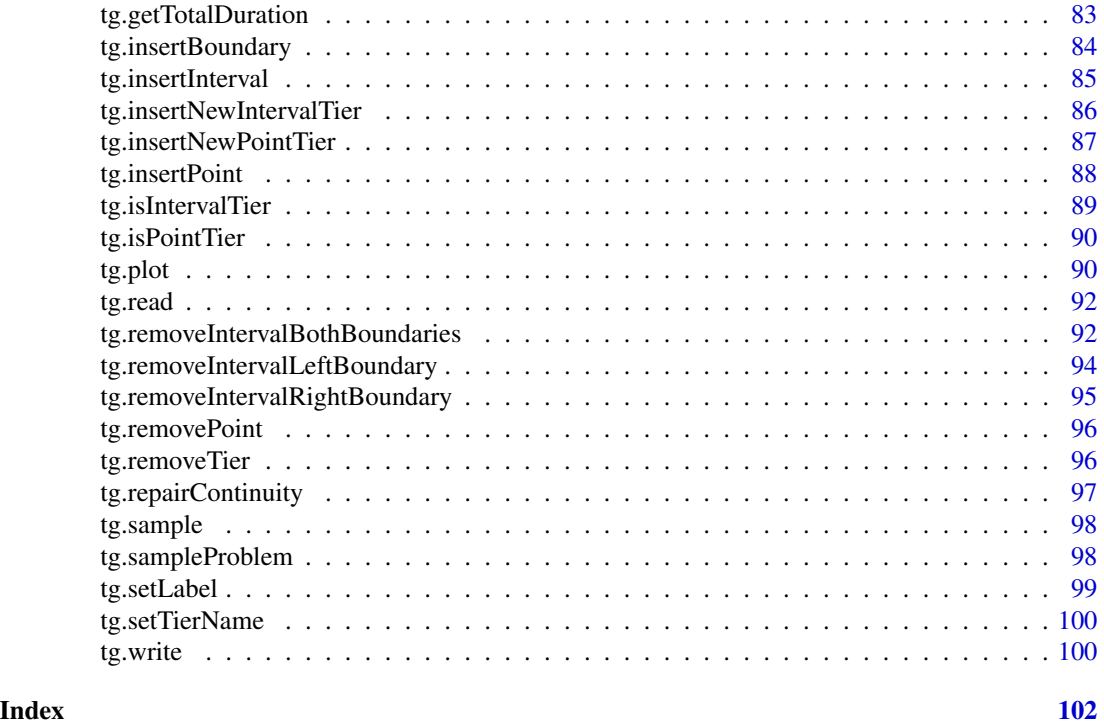

as.formant *as.formant*

# Description

Renames the class(formant)["name"] attribute and sets class(formant)["type"] <-"Formant 2" (if it is not already set)

# Usage

```
as.formant(formant, name = "")
```
# Arguments

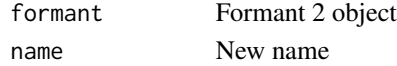

# Value

Formant 2 object

```
class(formant.sample())
class(as.formant(formant.sample(), name = "New Name"))
```
<span id="page-4-0"></span>as.it *as.it*

#### Description

Renames the class(it)["name"] attribute and sets class(it)["type"] <-"IntensityTier" (if it is not already set)

#### Usage

as.it(it, name =  $"$ )

# Arguments

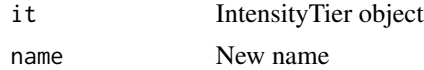

#### Value

IntensityTier object

# Examples

class(it.sample()) class(as.it(it.sample(), name = "New Name"))

as.pitch *as.pitch*

# Description

Renames the class(pitch)["name"] attribute and sets class(pitch)["type"] <-"Pitch 1" (if it is not already set)

#### Usage

as.pitch(pitch, name = "")

# Arguments

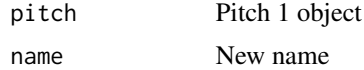

#### Value

Pitch 1 object

#### Examples

```
class(pitch.sample())
class(as.pitch(pitch.sample(), name = "New Name"))
```
as.pt *as.pt*

# Description

Renames the class(pt)["name"] attribute and sets class(pt)["type"] <-"PitchTier" (if it is not already set)

#### Usage

as.pt( $pt$ , name =  $"$ )

#### Arguments

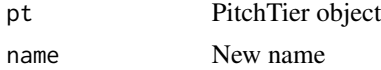

#### Value

PitchTier object

# Examples

class(pt.sample()) class(as.pt(pt.sample(), name = "New Name"))

as.snd *as.snd*

# Description

Renames the class(snd)["name"] attribute and sets class(snd)["type"] <-"Sound" (if it is not already set)

# Usage

as.snd(snd, name =  $"$ )

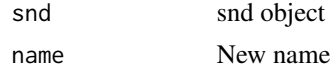

<span id="page-5-0"></span>

<span id="page-6-0"></span>as.tg  $\sim$  7

# Details

At least, \$sig and \$fs members must be present in snd list.

If not present, it calculates \$t, \$nChannels, \$nBits (default: 16), \$nSamples, and \$duration members of snd list

#### Value

snd object

# Examples

```
class(snd.sample())
class(as.snd(snd.sample(), name = "New Name"))
```
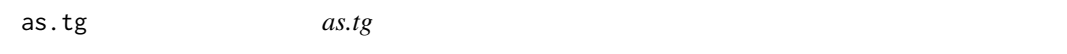

# Description

Renames the class(tg)["name"] attribute and sets class(tg)["type"] <- "TextGrid" (if it is not already set)

# Usage

as.tg(tg, name =  $"$ )

#### Arguments

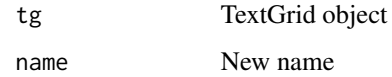

# Value

TextGrid object

```
class(tg.sample())
class(as.tg(tg.sample(), name = "New Name"))
```
<span id="page-7-1"></span><span id="page-7-0"></span>col.read *col.read*

#### Description

Loads Collection from Praat in Text or Short text format. Collection may contain combination of TextGrids, PitchTiers, Pitch objects, Formant objects, and IntensityTiers.

#### Usage

```
col.read(fileName, encoding = "UTF-8")
```
#### Arguments

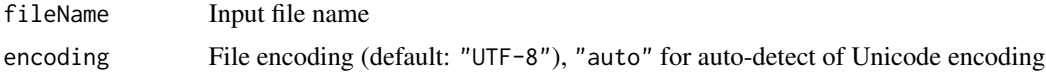

#### Value

Collection object

#### See Also

[tg.read](#page-91-1), [pt.read](#page-48-1), [pitch.read](#page-36-1), [formant.read](#page-14-1), [it.read](#page-29-1)

```
## Not run:
coll <- col.read("coll_text.Collection")
length(coll) # number of objects in collection
class(coll[[1]])["type"] # 1st object type
class(coll[[1]])["name"] # 1st object name
it <- coll[[1]] # 1st object
it.plot(it)
class(coll[[2]])["type"] # 2nd object type
class(coll[[2]])["name"] # 2nd object name
tg \leftarrow coll[[2]] # 2nd object
tg.plot(tg)
length(tg) # number of tiers in TextGrid
tg$word$label
class(coll[[3]])["type"] # 3rd object type
class(coll[[3]])["name"] # 3rd object type
pitch <- coll[[3]] # 3rd object
names(pitch)
pitch$nx # number of frames
pitch$t[4] # time instance of the 4th frame
pitch$frame[[4]] # 4th frame: pitch candidates
```
#### <span id="page-8-0"></span>col.write 9

```
pitch$frame[[4]]$frequency[2]
pitch$frame[[4]]$strength[2]
class(coll[[4]])["type"] # 4th object type
class(coll[[4]])["name"] # 4th object name
pt <- coll[[4]] # 2nd object
pt.plot(pt)
## End(Not run)
```
col.write *col.write*

#### Description

Saves Collection of objects to a file (in UTF-8 encoding). col is list of objects, each item col[[i]] must contain class(col[[i]])["type"] ("TextGrid", "PitchTier", "IntensityTier", "Pitch 1", or "Formant 2") and class(col[[i]])["name"] (name of the object) parameters set. These parameters can be created easily using "as.something()" functions: as.tg(), as.pt(), as.it(), as.pitch(), as.formant()

#### Usage

col.write(col, fileNameCollection, format = "short")

#### Arguments

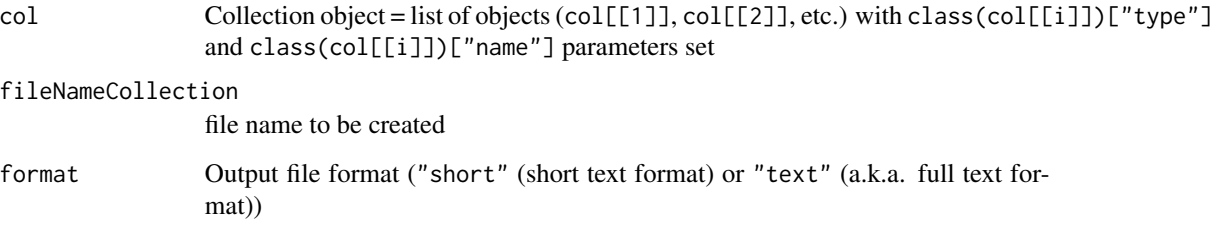

# Details

Sound objects in col.read() and col.write() are not supported at this moment because they would occupy too much disc space in text format.

# See Also

[col.read](#page-7-1)

# Examples

```
## Not run:
col <- list(as.tg(tg.sample(), "My textgrid"), as.pt(pt.sample(), "My PitchTier 1"),
    as.pt(pt.Hz2ST(pt.sample()), "My PitchTier 2"), as.it(it.sample(), "My IntensityTier"),
       as.pitch(pitch.sample(), "My Pitch"), as.formant(formant.sample(), "My Formant"))
col.write(col, "my_collection.Collection")
## End(Not run)
```
detectEncoding *detectEncoding*

#### Description

Detects unicode encoding of Praat text files

#### Usage

```
detectEncoding(fileName)
```
#### Arguments

fileName Input file name

#### Value

detected encoding of the text input file

# Examples

```
## Not run:
detectEncoding("demo/H.TextGrid")
detectEncoding("demo/H_UTF16.TextGrid")
```
## End(Not run)

<span id="page-9-1"></span>formant.cut *formant.cut*

#### Description

Cut the specified interval from the Formant object and preserve time

#### Usage

```
formant.cut(formant, tStart = -Inf, tEnd = Inf)
```
<span id="page-9-0"></span>

#### <span id="page-10-0"></span>formant.cut0 11

#### **Arguments**

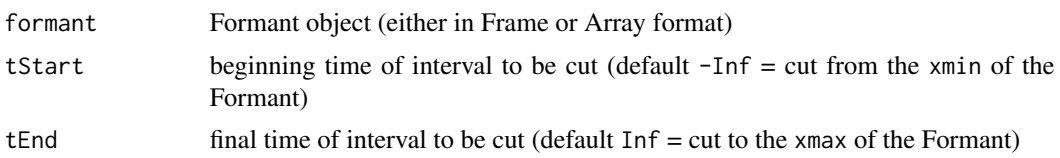

#### Value

Formant object

#### See Also

[formant.cut0](#page-10-1), [tg.cut](#page-66-1), [tg.cut0](#page-67-1), [formant.read](#page-14-1), [formant.plot](#page-13-1)

#### Examples

```
formant <- formant.sample()
formant2 <- formant.cut(formant, tStart = 3)
formant2_0 <- formant.cut0(formant, tStart = 3)
formant3 <- formant.cut(formant, tStart = 2, tEnd = 3)
formant3_0 <- formant.cut0(formant, tStart = 2, tEnd = 3)
formant4 <- formant.cut(formant, tEnd = 1)
formant4_0 <- formant.cut0(formant, tEnd = 1)
formant5 <- formant.cut(formant, tStart = -1, tEnd = 1)
formant5_0 <- formant.cut0(formant, tStart = -1, tEnd = 1)
## Not run:
formant.plot(formant)
formant.plot(formant2)
formant.plot(formant2_0)
formant.plot(formant3)
formant.plot(formant3_0)
formant.plot(formant4)
formant.plot(formant4_0)
formant.plot(formant5)
formant.plot(formant5_0)
```

```
## End(Not run)
```
<span id="page-10-1"></span>formant.cut0 *formant.cut0*

#### Description

Cut the specified interval from the Formant object and shift time so that the new  $xmin = 0$ 

#### Usage

```
formant.cut0(formant, tStart = -Inf, tEnd = Inf)
```
#### <span id="page-11-0"></span>**Arguments**

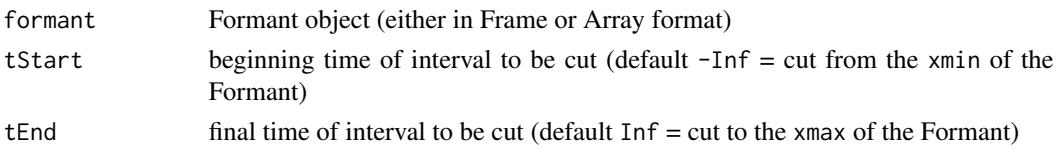

#### Value

Formant object

#### See Also

[formant.cut](#page-9-1), [tg.cut](#page-66-1), [tg.cut0](#page-67-1), [formant.read](#page-14-1), [formant.plot](#page-13-1)

#### Examples

```
formant <- formant.sample()
formant2 <- formant.cut(formant, tStart = 3)
formant2_0 <- formant.cut0(formant, tStart = 3)
formant3 <- formant.cut(formant, tStart = 2, tEnd = 3)
formant3_0 <- formant.cut0(formant, tStart = 2, tEnd = 3)
formant4 <- formant.cut(formant, tEnd = 1)
formant4_0 <- formant.cut0(formant, tEnd = 1)
formant5 <- formant.cut(formant, tStart = -1, tEnd = 1)
formant5_0 <- formant.cut0(formant, tStart = -1, tEnd = 1)
## Not run:
formant.plot(formant)
formant.plot(formant2)
formant.plot(formant2_0)
formant.plot(formant3)
formant.plot(formant3_0)
formant.plot(formant4)
formant.plot(formant4_0)
formant.plot(formant5)
formant.plot(formant5_0)
```
## End(Not run)

<span id="page-11-1"></span>formant.getPointIndexHigherThanTime *formant.getPointIndexHigherThanTime*

# Description

Returns index of frame which is nearest the given time from right, i.e. time <= frameTime.

#### Usage

formant.getPointIndexHigherThanTime(formant, time)

#### <span id="page-12-0"></span>Arguments

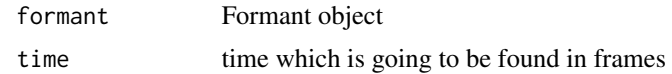

#### Value

integer

#### See Also

[formant.getPointIndexNearestTime](#page-13-2), [formant.getPointIndexLowerThanTime](#page-12-1)

# Examples

```
formant <- formant.sample()
formant.getPointIndexHigherThanTime(formant, 0.5)
```
<span id="page-12-1"></span>formant.getPointIndexLowerThanTime *formant.getPointIndexLowerThanTime*

# Description

Returns index of frame which is nearest the given time from left, i.e. frameTime <= time.

#### Usage

formant.getPointIndexLowerThanTime(formant, time)

#### Arguments

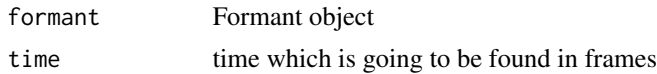

#### Value

integer

# See Also

[formant.getPointIndexNearestTime](#page-13-2), [formant.getPointIndexHigherThanTime](#page-11-1)

```
formant <- formant.sample()
formant.getPointIndexLowerThanTime(formant, 0.5)
```
<span id="page-13-2"></span><span id="page-13-0"></span>formant.getPointIndexNearestTime

*formant.getPointIndexNearestTime*

# Description

Returns index of frame which is nearest the given time (from both sides).

#### Usage

formant.getPointIndexNearestTime(formant, time)

# Arguments

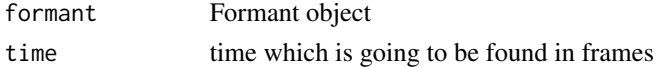

#### Value

integer

# See Also

[formant.getPointIndexLowerThanTime](#page-12-1), [formant.getPointIndexHigherThanTime](#page-11-1)

# Examples

```
formant <- formant.sample()
formant.getPointIndexNearestTime(formant, 0.5)
```
<span id="page-13-1"></span>formant.plot *formant.plot*

#### Description

Plots interactive Formant object using dygraphs package.

#### Usage

```
formant.plot(formant, scaleIntensity = TRUE, drawBandwidth = TRUE, group = "")
```
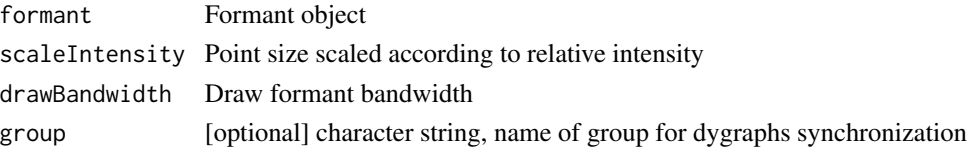

#### <span id="page-14-0"></span>formant.read 15

#### See Also

[formant.read](#page-14-1), [formant.sample](#page-15-1), [formant.toArray](#page-16-1), [tg.plot](#page-89-1)

#### Examples

```
## Not run:
formant <- formant.sample()
formant.plot(formant, drawBandwidth = TRUE)
```
## End(Not run)

<span id="page-14-1"></span>formant.read *formant.read*

#### Description

Reads Formant object from Praat. Supported formats: text file, short text file.

#### Usage

```
formant.read(fileNameFormant, encoding = "UTF-8")
```
#### Arguments

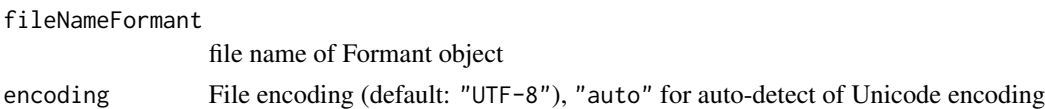

#### Value

A Formant object represents formants as a function of time.

[ref: Praat help, https://www.fon.hum.uva.nl/praat/manual/Formant.html]

f\$xmin ... start time (seconds)

f\$xmax ... end time (seconds)

f\$nx ... number of frames

f\$dx ... time step = frame duration (seconds)

f\$x1 ... time associated with the first frame (seconds)

f\$t ... vector of time instances associated with all frames

f\$maxnFormants ... maximum number of formants in frame

f\$frame[[1]] to f\$frame[[f\$nx]] ... frames

f\$frame[[1]]\$intensity ... intensity of the frame

f\$frame[[1]]\$nFormants ... actual number of formants in this frame

f\$frame[[1]]\$frequency ... vector of formant frequencies (in Hz)

f\$frame[[1]]\$bandwidth ... vector of formant bandwidths (in Hz)

# See Also

[formant.write](#page-17-1), [formant.plot](#page-13-1), [formant.cut](#page-9-1), [formant.getPointIndexNearestTime](#page-13-2), [pitch.read](#page-36-1), [pt.read](#page-48-1), [tg.read](#page-91-1), [it.read](#page-29-1), [col.read](#page-7-1)

# Examples

```
## Not run:
f <- formant.read('demo/maminka.Formant')
names(f)
f$nx
f$t[4] # time instance of the 4th frame
f$frame[[4]] # 4th frame: formants
f$frame[[4]]$frequency[2]
f$frame[[4]]$bandwidth[2]
```
## End(Not run)

<span id="page-15-1"></span>formant.sample *formant.sample*

#### Description

Returns sample Formant object.

#### Usage

```
formant.sample()
```
#### Value

Formant

#### See Also

[tg.sample](#page-97-1), [pt.sample](#page-49-1), [it.sample](#page-30-1), [pitch.sample](#page-37-1)

```
formant <- formant.sample()
```
<span id="page-15-0"></span>

<span id="page-16-1"></span><span id="page-16-0"></span>formant.toArray *formant.toArray*

# Description

formant.toArray

# Usage

formant.toArray(formant)

#### Arguments

formant Formant object

#### Value

Formant object with frames converted to frequency and bandwidth arrays and intensity vector

#### See Also

[formant.read](#page-14-1), [formant.plot](#page-13-1)

#### Examples

```
formantArray <- formant.toArray(formant.sample())
formantArray$t[1:10]
formantArray$frequencyArray[, 1:10]
formantArray$bandwidthArray[, 1:10]
formantArray$intensityVector[1:10]
## Not run:
plot(formantArray$t, formantArray$frequencyArray[1, ]) # draw 1st formant track
```
## End(Not run)

formant.toFrame *formant.toFrame*

# Description

formant.toFrame

#### Usage

formant.toFrame(formantArray)

#### Arguments

formantArray Formant object (array format)

#### Value

Formant object with frames

# See Also

[formant.toArray](#page-16-1), [formant.read](#page-14-1), [formant.plot](#page-13-1)

# Examples

```
formantArray <- formant.toArray(formant.sample())
formant <- formant.toFrame(formantArray)
```
<span id="page-17-1"></span>formant.write *formant.write*

#### Description

Saves Formant to the file.

#### Usage

```
formant.write(formant, fileNameFormant, format = "short")
```
#### Arguments

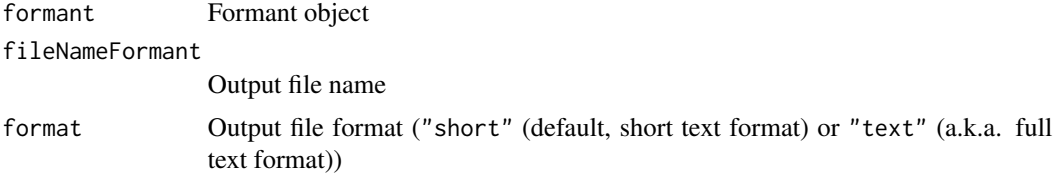

# See Also

[formant.read](#page-14-1), [tg.read](#page-91-1)

# Examples

```
## Not run:
formant <- formant.sample()
formant.write(formant, "demo_output.Formant")
```
## End(Not run)

<span id="page-17-0"></span>

<span id="page-18-0"></span>ifft *ifft*

# Description

Inverse Fast Fourier Transform (discrete FT), Matlab-like behavior.

#### Usage

ifft(sig)

#### Arguments

sig input vector

#### Details

This really is the inverse of the fft function, so  $ifft(fft(x)) == x$ .

#### Value

output vector of the same length as the input vector

# See Also

[fft](#page-0-0), [Re](#page-0-0), [Im](#page-0-0), [Mod](#page-0-0), [Conj](#page-0-0)

#### Examples

ifft(fft(1:5))

<span id="page-18-1"></span>isInt *isInt*

# Description

Returns TRUE / FALSE whether it is exactly 1 integer number (in fact, the class can be numeric but the number must be integer), non-missing

# Usage

isInt(num)

# Arguments

num variable to be tested

20 **isLogical** 

# Value

TRUE / FALSE

# See Also

[isNum](#page-20-1), [isLogical](#page-19-1), [isString](#page-21-1)

# Examples

```
isInt(2)
isInt(2L)
isInt(-2)isInt(-2L)
isInt(2.1)
isInt(-2.1)
isInt(1:5)
isInt(NA_integer_)
isInt(integer(0))
```
<span id="page-19-1"></span>isLogical *isLogical*

# Description

Returns TRUE / FALSE whether it is exactly 1 logical value, non-missing

# Usage

isLogical(logical)

# Arguments

logical variable to be tested

#### Value

TRUE / FALSE

# See Also

[isNum](#page-20-1), [isInt](#page-18-1), [isString](#page-21-1)

<span id="page-19-0"></span>

#### <span id="page-20-0"></span>isNum 21

# Examples

```
isLogical(TRUE)
isLogical(FALSE)
isLogical(1)
isLogical(0)
isLogical(2)
isLogical(NA)
isLogical(NaN)
isLogical(logical(0))
```
<span id="page-20-1"></span>isNum *isNum*

# Description

Returns TRUE / FALSE whether it is exactly 1 number (numeric or integer vector of length 1, nonmissing)

# Usage

isNum(num)

# Arguments

num variable to be tested

#### Value

TRUE / FALSE

# See Also

[isInt](#page-18-1), [isLogical](#page-19-1), [isString](#page-21-1)

# Examples

isNum(2) isNum(2L) isNum(-2) isNum(-2L) isNum(2.1) isNum(-2.1) isNum(1:5) isNum(NA\_real\_) isNum(numeric(0)) <span id="page-21-1"></span><span id="page-21-0"></span>isString *isString*

#### Description

Returns TRUE / FALSE whether it is exactly 1 character string (character vector of length 1, nonmissing)

# Usage

isString(string)

# Arguments

string variable to be tested

#### Value

TRUE / FALSE

# See Also

[isInt](#page-18-1), [isNum](#page-20-1), [isLogical](#page-19-1)

#### Examples

isString("hello") isString(2) isString(c("hello", "world")) isString(NA\_character\_)

<span id="page-21-2"></span>it.cut *it.cut*

# Description

Cut the specified interval from the IntensityTier and preserve time

# Usage

it.cut(it, tStart =  $-Inf$ , tEnd =  $Inf$ )

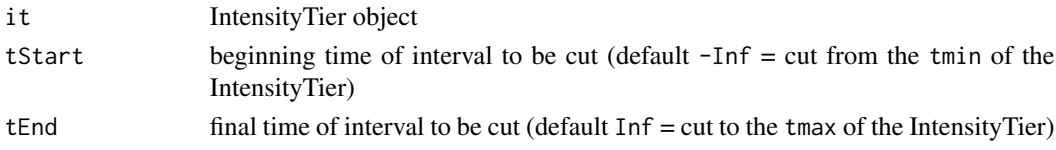

#### <span id="page-22-0"></span>it.cut0  $23$

# Value

IntensityTier object

#### See Also

[it.cut0](#page-22-1), [it.read](#page-29-1), [it.plot](#page-28-1), [it.interpolate](#page-25-1), [it.legendre](#page-26-1), [it.legendreSynth](#page-27-1), [it.legendreDemo](#page-27-2)

# Examples

```
it <- it.sample()
it2 <- it.cut(it, tStart = 0.3)it2_0 \leftarrow it. cut0(it, tStart = 0.3)it3 <- it.cut(it, tStart = 0.2, tEnd = 0.3)
it3_0 \leftarrow it.cut0(it, tStart = 0.2, tEnd = 0.3)it4 \leftarrow it.cut(it, tEnd = 0.3)
it4_0 \leftarrow it. cut0(it, tEnd = 0.3)it5 <- it.cut(it, tStart = -1, tEnd = 1)
it5_0 \leftarrow it. cut0(it, tStart = -1, tEnd = 1)## Not run:
it.plot(it)
it.plot(it2)
it.plot(it2_0)
it.plot(it3)
it.plot(it3_0)
it.plot(it4)
it.plot(it4_0)
it.plot(it5)
it.plot(it5_0)
## End(Not run)
```
<span id="page-22-1"></span>it.cut0 *it.cut0*

#### Description

Cut the specified interval from the IntensityTier and shift time so that the new tmin =  $0$ 

#### Usage

it.cut0(it, tStart = -Inf, tEnd = Inf)

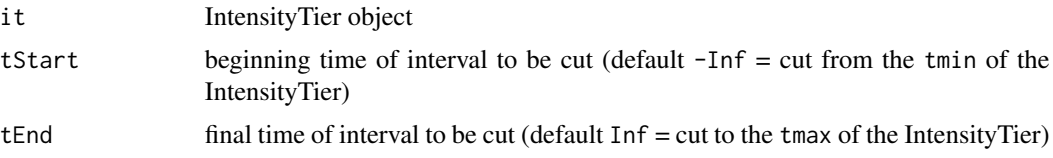

#### <span id="page-23-0"></span>Value

IntensityTier object

#### See Also

[it.cut](#page-21-2), [it.read](#page-29-1), [it.plot](#page-28-1), [it.interpolate](#page-25-1), [it.legendre](#page-26-1), [it.legendreSynth](#page-27-1), [it.legendreDemo](#page-27-2)

#### Examples

```
it <- it.sample()
it2 \leftarrow it.cut(it, tStart = 0.3)
it2_0 \leftarrow it. cut0(it, tStart = 0.3)it3 <- it.cut(it, tStart = 0.2, tEnd = 0.3)
it3_0 \leftarrow it. cut0(it, tStart = 0.2, tEnd = 0.3)it4 \leftarrow it.cut(it, tEnd = 0.3)
it4_0 \leftarrow it. cut0(it, tEnd = 0.3)it5 <- it.cut(it, tStart = -1, tEnd = 1)
it5_0 \leftarrow it. cut0(it, tStart = -1, tEnd = 1)## Not run:
it.plot(it)
it.plot(it2)
it.plot(it2_0)
it.plot(it3)
it.plot(it3_0)
it.plot(it4)
it.plot(it4_0)
it.plot(it5)
it.plot(it5_0)
## End(Not run)
```
<span id="page-23-1"></span>it.getPointIndexHigherThanTime *it.getPointIndexHigherThanTime*

#### Description

Returns index of point which is nearest the given time from right, i.e. time <= pointTime.

# Usage

it.getPointIndexHigherThanTime(it, time)

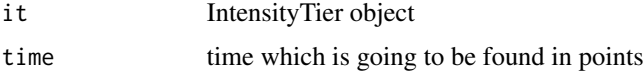

# <span id="page-24-0"></span>Value

integer

# See Also

[it.getPointIndexNearestTime](#page-25-2), [it.getPointIndexLowerThanTime](#page-24-1)

#### Examples

```
it <- it.sample()
it.getPointIndexHigherThanTime(it, 0.5)
```
<span id="page-24-1"></span>it.getPointIndexLowerThanTime *it.getPointIndexLowerThanTime*

#### Description

Returns index of point which is nearest the given time from left, i.e. pointTime <= time.

#### Usage

it.getPointIndexLowerThanTime(it, time)

# Arguments

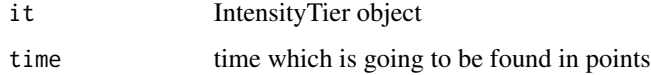

#### Value

integer

# See Also

[it.getPointIndexNearestTime](#page-25-2), [it.getPointIndexHigherThanTime](#page-23-1)

```
it \leftarrow it.sample()
it.getPointIndexLowerThanTime(it, 0.5)
```

```
it.getPointIndexNearestTime
```
*it.getPointIndexNearestTime*

# Description

Returns index of point which is nearest the given time (from both sides).

#### Usage

it.getPointIndexNearestTime(it, time)

# Arguments

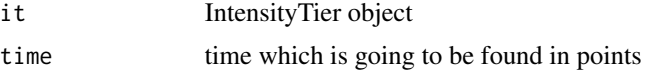

#### Value

integer

# See Also

[it.getPointIndexLowerThanTime](#page-24-1), [it.getPointIndexHigherThanTime](#page-23-1)

#### Examples

it <- it.sample() it.getPointIndexNearestTime(it, 0.5)

<span id="page-25-1"></span>it.interpolate *it.interpolate*

# Description

Interpolates IntensityTier contour in given time instances.

#### Usage

it.interpolate(it, t)

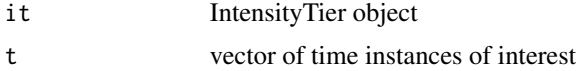

# <span id="page-26-0"></span>it.legendre 27

# Details

a) If  $t$  < min(it  $t$ ) (or  $t$  > max(it  $t$ )), returns the first (or the last) value of it  $t$  is b) If  $t$  is existing point in it\$t, returns the respective it\$f. c) If t is between two existing points, returns linear interpolation of these two points.

#### Value

IntensityTier object

# See Also

[it.getPointIndexNearestTime](#page-25-2), [it.read](#page-29-1), [it.write](#page-30-2), [it.plot](#page-28-1), [it.cut](#page-21-2), [it.cut0](#page-22-1), [it.legendre](#page-26-1)

#### Examples

```
it \leftarrow it.sumple()it2 <- it.interpolate(it, seq(it$t[1], it$t[length(it$t)], by = 0.001))
## Not run:
it.plot(it)
it.plot(it2)
## End(Not run)
```
<span id="page-26-1"></span>it.legendre *it.legendre*

#### Description

Interpolate the IntensityTier in npoints equidistant points and approximate it by Legendre polynomials

#### Usage

it.legendre(it, npoints =  $1000$ , npolynomials = 4)

# Arguments

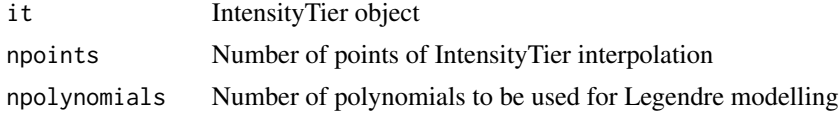

# Value

Vector of Legendre polynomials coefficients

# See Also

[it.legendreSynth](#page-27-1), [it.legendreDemo](#page-27-2), [it.cut](#page-21-2), [it.cut0](#page-22-1), [it.read](#page-29-1), [it.plot](#page-28-1), [it.interpolate](#page-25-1)

#### Examples

```
it \leftarrow it.\text{sample}()it \le it.cut(it, tStart = 0.2, tEnd = 0.4) # cut IntensityTier and preserve time
c <- it.legendre(it)
print(c)
leg <- it.legendreSynth(c)
itLeg <- it
itLeg$t <- seq(itLeg$tmin, itLeg$tmax, length.out = length(leg))
itLeg$i <- leg
## Not run:
plot(it$t, it$i, xlab = "Time (sec)", ylab = "Intensity (dB)")
lines(itLeg$t, itLeg$i, col = "blue")
## End(Not run)
```
<span id="page-27-2"></span>it.legendreDemo *it.legendreDemo*

# Description

Plots first four Legendre polynomials

#### Usage

it.legendreDemo()

#### See Also

[it.legendre](#page-26-1), [it.legendreSynth](#page-27-1), [it.read](#page-29-1), [it.plot](#page-28-1), [it.interpolate](#page-25-1)

#### Examples

## Not run: it.legendreDemo()

## End(Not run)

<span id="page-27-1"></span>it.legendreSynth *it.legendreSynth*

# Description

Synthetize the contour from vector of Legendre polynomials c in npoints equidistant points

#### Usage

it.legendreSynth(c, npoints = 1000)

<span id="page-27-0"></span>

#### <span id="page-28-0"></span>it.plot 29

#### Arguments

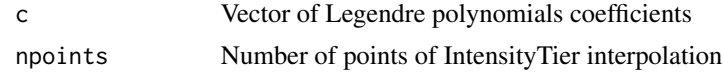

# Value

Vector of values of synthetized contour

#### See Also

[it.legendre](#page-26-1), [it.legendreDemo](#page-27-2), [it.read](#page-29-1), [it.plot](#page-28-1), [it.interpolate](#page-25-1)

#### Examples

```
it \leftarrow it.\text{sample}()it \le it.cut(it, tStart = 0.2, tEnd = 0.4) # cut IntensityTier and preserve time
c <- it.legendre(it)
print(c)
leg <- it.legendreSynth(c)
itLeg <- it
itLeg$t <- seq(itLeg$tmin, itLeg$tmax, length.out = length(leg))
itLeg$i <- leg
## Not run:
plot(it$t, it$i, xlab = "Time (sec)", ylab = "Intensity (dB)")
lines(itLeg$t, itLeg$i, col = "blue")
## End(Not run)
```
<span id="page-28-1"></span>it.plot *it.plot*

#### Description

Plots interactive IntensityTier using dygraphs package.

# Usage

it.plot(it, group = "", snd = NULL)

#### Arguments

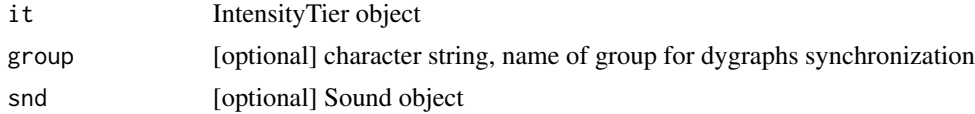

# See Also

[it.read](#page-29-1), [tg.plot](#page-89-1), [it.cut](#page-21-2), [it.cut0](#page-22-1), [it.interpolate](#page-25-1), [it.write](#page-30-2)

30 it.read

# Examples

```
## Not run:
it <- it.sample()
it.plot(it)
## End(Not run)
```
<span id="page-29-1"></span>it.read *it.read*

# Description

Reads IntensityTier from Praat. Supported formats: text file, short text file.

# Usage

```
it.read(fileNameIntensityTier, encoding = "UTF-8")
```
#### Arguments

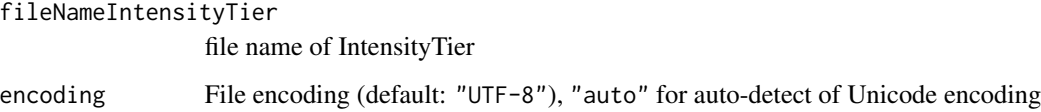

#### Value

IntensityTier object

# See Also

```
it.writeit.plotit.cutit.cut0it.interpolatetg.readpt.readpitch.readformant.read,
col.read
```
# Examples

```
## Not run:
it <- it.read("demo/maminka.IntensityTier")
it.plot(it)
```
## End(Not run)

<span id="page-29-0"></span>

<span id="page-30-1"></span><span id="page-30-0"></span>it.sample *it.sample*

# Description

Returns sample IntensityTier.

# Usage

it.sample()

# Value

IntensityTier

# See Also

[it.plot](#page-28-1)

#### Examples

it <- it.sample() it.plot(it)

<span id="page-30-2"></span>it.write *it.write*

# Description

Saves IntensityTier to file (in UTF-8 encoding). it is list with at least \$t and \$i vectors (of the same length). If there are no \$tmin and \$tmax values, there are set as min and max of \$t vector.

# Usage

```
it.write(it, fileNameIntensityTier, format = "short")
```
# Arguments

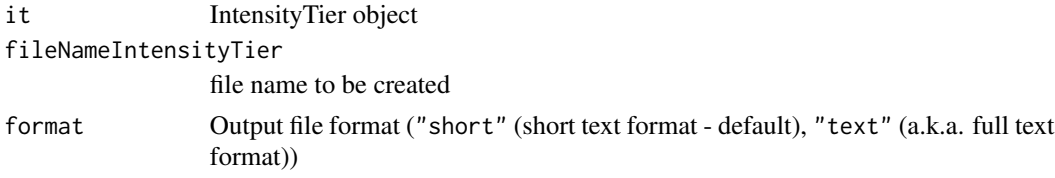

# See Also

[it.read](#page-29-1), [tg.write](#page-99-1), [it.interpolate](#page-25-1)

#### Examples

```
## Not run:
it \leftarrow it.\nsample()it.plot(pt)
it.write(it, "demo/intensity.IntensityTier")
## End(Not run)
```
<span id="page-31-1"></span>pitch.cut *pitch.cut*

#### Description

Cut the specified interval from the Pitch object and preserve time

#### Usage

pitch.cut(pitch, tStart = -Inf, tEnd = Inf)

#### Arguments

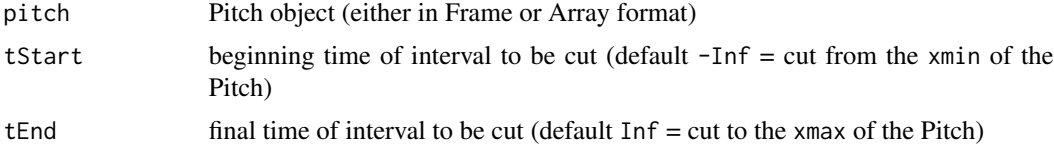

#### Value

Pitch object

#### See Also

[pitch.cut0](#page-32-1), [tg.cut](#page-66-1), [tg.cut0](#page-67-1), [pitch.read](#page-36-1), [pitch.plot](#page-35-1)

```
pitch <- pitch.sample()
pitch2 <- pitch.cut(pitch, tStart = 3)
pitch2_0 <- pitch.cut0(pitch, tStart = 3)
pitch3 <- pitch.cut(pitch, tStart = 2, tEnd = 3)
pitch3_0 \leftarrow pitch.cut0(pitch, tStart = 2, tEnd = 3)pitch4 <- pitch.cut(pitch, tEnd = 1)
pitch4_0 <- pitch.cut0(pitch, tEnd = 1)
pitch5 <- pitch.cut(pitch, tStart = -1, tEnd = 1)
pitch5_0 \leftarrow pitch.cut0(pitch, tStart = -1, tEnd = 1)## Not run:
pitch.plot(pitch)
pitch.plot(pitch2)
```
<span id="page-31-0"></span>

#### <span id="page-32-0"></span>pitch.cut0 33

```
pitch.plot(pitch2_0)
pitch.plot(pitch3)
pitch.plot(pitch3_0)
pitch.plot(pitch4)
pitch.plot(pitch4_0)
pitch.plot(pitch5)
pitch.plot(pitch5_0)
```
## End(Not run)

<span id="page-32-1"></span>pitch.cut0 *pitch.cut0*

# **Description**

Cut the specified interval from the Pitch object and shift time so that the new  $xmin = 0$ 

# Usage

pitch.cut0(pitch, tStart = -Inf, tEnd = Inf)

#### Arguments

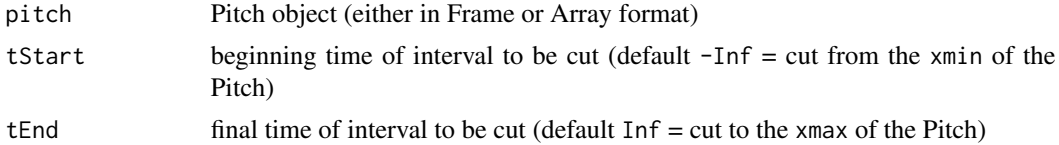

#### Value

Pitch object

#### See Also

[pitch.cut](#page-31-1), [tg.cut](#page-66-1), [tg.cut0](#page-67-1), [pitch.read](#page-36-1), [pitch.plot](#page-35-1)

```
pitch <- pitch.sample()
pitch2 <- pitch.cut(pitch, tStart = 3)
pitch2_0 <- pitch.cut0(pitch, tStart = 3)
pitch3 <- pitch.cut(pitch, tStart = 2, tEnd = 3)
pitch3_0 \leftarrow pitch.cut0(pitch, tStart = 2, tEnd = 3)pitch4 <- pitch.cut(pitch, tEnd = 1)
pitch4_0 <- pitch.cut0(pitch, tEnd = 1)
pitch5 <- pitch.cut(pitch, tStart = -1, tEnd = 1)
pitch5_0 \leftarrow pitch.cut0(pitch, tStart = -1, tEnd = 1)## Not run:
pitch.plot(pitch)
```
pitch.plot(pitch2) pitch.plot(pitch2\_0) pitch.plot(pitch3) pitch.plot(pitch3\_0) pitch.plot(pitch4) pitch.plot(pitch4\_0) pitch.plot(pitch5) pitch.plot(pitch5\_0)

## End(Not run)

<span id="page-33-1"></span>pitch.getPointIndexHigherThanTime *pitch.getPointIndexHigherThanTime*

# Description

Returns index of frame which is nearest the given time from right, i.e. time <= frameTime.

#### Usage

pitch.getPointIndexHigherThanTime(pitch, time)

# Arguments

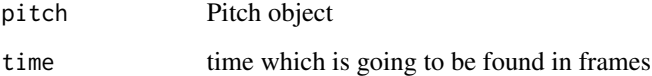

#### Value

integer

#### See Also

[pitch.getPointIndexNearestTime](#page-34-1), [pitch.getPointIndexLowerThanTime](#page-34-2)

```
pitch <- pitch.sample()
pitch.getPointIndexHigherThanTime(pitch, 0.5)
```
<span id="page-33-0"></span>

<span id="page-34-2"></span><span id="page-34-0"></span>pitch.getPointIndexLowerThanTime *pitch.getPointIndexLowerThanTime*

#### Description

Returns index of frame which is nearest the given time from left, i.e. frameTime <= time.

#### Usage

pitch.getPointIndexLowerThanTime(pitch, time)

#### Arguments

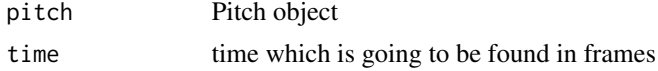

# Value

integer

#### See Also

[pitch.getPointIndexNearestTime](#page-34-1), [pitch.getPointIndexHigherThanTime](#page-33-1)

# Examples

```
pitch <- pitch.sample()
pitch.getPointIndexLowerThanTime(pitch, 0.5)
```
<span id="page-34-1"></span>pitch.getPointIndexNearestTime *pitch.getPointIndexNearestTime*

# Description

Returns index of frame which is nearest the given time (from both sides).

# Usage

pitch.getPointIndexNearestTime(pitch, time)

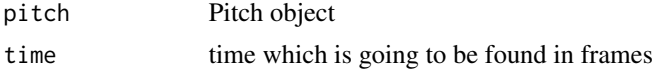

# Value

integer

# See Also

[pitch.getPointIndexLowerThanTime](#page-34-2), [pitch.getPointIndexHigherThanTime](#page-33-1)

# Examples

```
pitch <- pitch.sample()
pitch.getPointIndexNearestTime(pitch, 0.5)
```
<span id="page-35-1"></span>pitch.plot *pitch.plot*

# Description

Plots interactive Pitch object using dygraphs package.

# Usage

```
pitch.plot(
  pitch,
  scaleIntensity = TRUE,
  showStrength = FALSE,
  group = "",pt = NULL\mathcal{L}
```
# Arguments

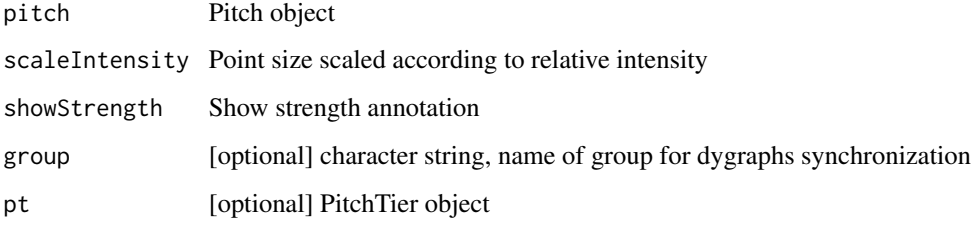

# See Also

[pitch.read](#page-36-1), [pitch.sample](#page-37-1), [pitch.toArray](#page-38-1), [tg.plot](#page-89-1), [pt.plot](#page-48-2), [formant.plot](#page-13-1)

<span id="page-35-0"></span>
#### pitch.read 37

#### Examples

```
## Not run:
pitch <- pitch.sample()
pitch.plot(pitch, scaleIntensity = TRUE, showStrength = TRUE)
pitch.plot(pitch, scaleIntensity = TRUE, showStrength = TRUE, pt = pt \text{ .sample()}## End(Not run)
```
<span id="page-36-0"></span>pitch.read *pitch.read*

#### Description

Reads Pitch object from Praat. Supported formats: text file, short text file.

#### Usage

```
pitch.read(fileNamePitch, encoding = "UTF-8")
```
# Arguments

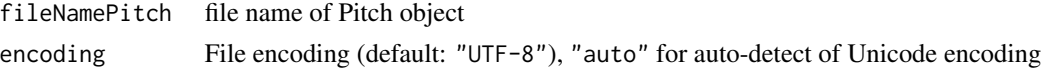

#### Value

A Pitch object represents periodicity candidates as a function of time. [ref: Praat help, https://www.fon.hum.uva.nl/praat/manual/Pitch.html] p\$xmin ... start time (seconds) p\$xmax ... end time (seconds) p\$nx ... number of frames p\$dx ... time step = frame duration (seconds) p\$x1 ... time associated with the first frame (seconds) p\$t ... vector of time instances associated with all frames p\$ceiling ... a frequency above which a candidate is considered voiceless (Hz) p\$maxnCandidates ... maximum number of candidates in frame p\$frame[[1]] to p\$frame[[p\$nx]] ... frames p\$frame[[1]]\$intensity ... intensity of the frame p\$frame[[1]]\$nCandidates ... actual number of candidates in this frame p\$frame[[1]]\$frequency ... vector of candidates' frequency (in Hz) (for a voiced candidate), or  $\theta$  (for an unvoiced candidate) p\$frame[[1]]\$strength ... vector of degrees of periodicity of candidates (between 0 and 1)

# See Also

```
pitch.write, pitch.plot, pitch.cut, pitch.getPointIndexNearestTime, pt.read, tg.read,
it.read, col.read
```
# Examples

```
## Not run:
p <- pitch.read('demo/sound.Pitch')
names(p)
p$nx
p$t[4] # time instance of the 4th frame
p$frame[[4]] # 4th frame: pitch candidates
p$frame[[4]]$frequency[2]
p$frame[[4]]$strength[2]
```
## End(Not run)

pitch.sample *pitch.sample*

## Description

Returns sample Pitch object.

# Usage

pitch.sample()

## Value

Pitch

## See Also

[tg.sample](#page-97-0), [pt.sample](#page-49-0), [it.sample](#page-30-0), [formant.sample](#page-15-0)

```
pitch <- pitch.sample()
```
<span id="page-38-1"></span>pitch.toArray *pitch.toArray*

#### Description

pitch.toArray

# Usage

pitch.toArray(pitch)

#### Arguments

pitch Pitch object (frame format)

#### Value

Pitch object with frames converted to frequency and strength arrays and intensity vector

#### See Also

[pitch.toFrame](#page-38-0), [pitch.read](#page-36-0), [pitch.plot](#page-35-0)

# Examples

```
pitchArray <- pitch.toArray(pitch.sample())
pitchArray$t[1:10]
pitchArray$frequencyArray[, 1:10]
pitchArray$bandwidthArray[, 1:10]
pitchArray$intensityVector[1:10]
```
<span id="page-38-0"></span>pitch.toFrame *pitch.toFrame*

#### Description

pitch.toFrame

# Usage

```
pitch.toFrame(pitchArray)
```
# Arguments

pitchArray Pitch object (array format)

# Value

Pitch object with frames

# See Also

[pitch.toArray](#page-38-1), [pitch.read](#page-36-0), [pitch.plot](#page-35-0)

# Examples

```
pitchArray <- pitch.toArray(pitch.sample())
pitch <- pitch.toFrame(pitchArray)
```
<span id="page-39-0"></span>pitch.write *pitch.write*

# Description

Saves Pitch to the file.

### Usage

```
pitch.write(pitch, fileNamePitch, format = "short")
```
# Arguments

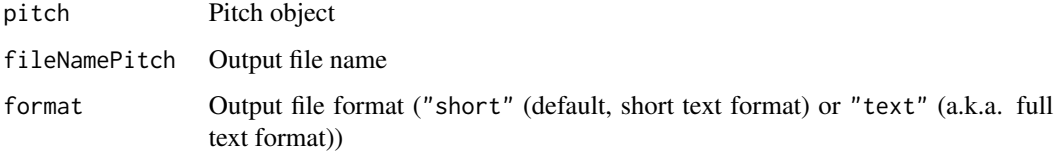

# See Also

[pitch.read](#page-36-0), [pt.read](#page-48-0)

# Examples

```
## Not run:
pitch <- pitch.sample()
pitch.write(pitch, "demo_output.Pitch")
```
<span id="page-40-0"></span>pt.cut *pt.cut*

#### Description

Cut the specified interval from the PitchTier and preserve time

# Usage

pt.cut(pt, tStart =  $-Inf$ , tEnd =  $Inf$ )

# Arguments

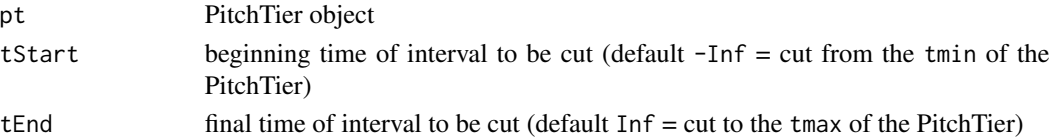

#### Value

PitchTier object

## See Also

[pt.cut0](#page-41-0), [tg.cut](#page-66-0), [tg.cut0](#page-67-0), [pt.read](#page-48-0), [pt.plot](#page-48-1), [pt.Hz2ST](#page-44-0), [pt.interpolate](#page-44-1), [pt.legendre](#page-45-0), [pt.legendreSynth](#page-47-0), [pt.legendreDemo](#page-46-0)

# Examples

```
pt <- pt.sample()
pt2 \leftarrow pt.cut(pt, tStart = 3)
pt2_0 \leftarrow pt.cut0(pt, tStart = 3)pt3 <- pt.cut(pt, tStart = 2, tEnd = 3)
pt3_0 \leftarrow pt.cut0(pt, tStart = 2, tEnd = 3)pt4 \leftarrow pt.cut(pt, tEnd = 1)pt4_0 \leftarrow pt.cut0(pt, tEnd = 1)pt5 <- pt.cut(pt, tStart = -1, tEnd = 1)
pt5_0 \leftarrow pt.cut0(pt, tStart = -1, tEnd = 1)## Not run:
pt.plot(pt)
pt.plot(pt2)
pt.plot(pt2_0)
pt.plot(pt3)
pt.plot(pt3_0)
pt.plot(pt4)
pt.plot(pt4_0)
pt.plot(pt5)
pt.plot(pt5_0)
```
<span id="page-41-0"></span>pt.cut0 *pt.cut0*

#### Description

Cut the specified interval from the PitchTier and shift time so that the new  $tmin = 0$ 

#### Usage

```
pt.cut0(pt, tStart = -Inf, tEnd = Inf)
```
#### Arguments

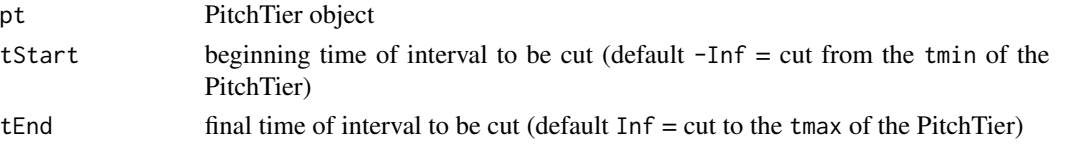

## Value

PitchTier object

# See Also

[pt.cut](#page-40-0), [pt.read](#page-48-0), [pt.plot](#page-48-1), [pt.Hz2ST](#page-44-0), [pt.interpolate](#page-44-1), [pt.legendre](#page-45-0), [pt.legendreSynth](#page-47-0), [pt.legendreDemo](#page-46-0)

## Examples

```
pt <- pt.sample()
pt2 <- pt.cut(pt, tStart = 3)
pt2_0 \leftarrow pt.cut0(pt, tStart = 3)pt3 <- pt.cut(pt, tStart = 2, tEnd = 3)pt3_0 \leftarrow pt.cut0(pt, tStart = 2, tEnd = 3)pt4 \leftarrow pt.cut(pt, tEnd = 1)
pt4_0 \leftarrow pt.cut0(pt, tEnd = 1)pt5 <- pt.cut(pt, tStart = -1, tEnd = 1)pt5_0 \leftarrow pt.cut0(pt, tStart = -1, tEnd = 1)## Not run:
pt.plot(pt)
pt.plot(pt2)
pt.plot(pt2_0)
pt.plot(pt3)
pt.plot(pt3_0)
pt.plot(pt4)
pt.plot(pt4_0)
pt.plot(pt5)
pt.plot(pt5_0)
```
<span id="page-42-1"></span>pt.getPointIndexHigherThanTime

*pt.getPointIndexHigherThanTime*

#### Description

Returns index of point which is nearest the given time from right, i.e. time <= pointTime.

#### Usage

pt.getPointIndexHigherThanTime(pt, time)

#### Arguments

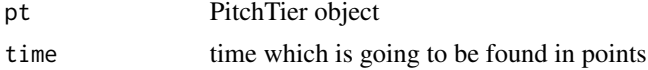

## Value

integer

## See Also

[pt.getPointIndexNearestTime](#page-43-0), [pt.getPointIndexLowerThanTime](#page-42-0)

# Examples

pt <- pt.sample() pt.getPointIndexHigherThanTime(pt, 0.5)

<span id="page-42-0"></span>pt.getPointIndexLowerThanTime

*pt.getPointIndexLowerThanTime*

# Description

Returns index of point which is nearest the given time from left, i.e. pointTime <= time.

# Usage

pt.getPointIndexLowerThanTime(pt, time)

# Arguments

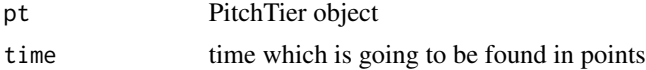

# Value

integer

# See Also

[pt.getPointIndexNearestTime](#page-43-0), [pt.getPointIndexHigherThanTime](#page-42-1)

#### Examples

```
pt <- pt.sample()
pt.getPointIndexLowerThanTime(pt, 0.5)
```
<span id="page-43-0"></span>pt.getPointIndexNearestTime *pt.getPointIndexNearestTime*

# Description

Returns index of point which is nearest the given time (from both sides).

#### Usage

pt.getPointIndexNearestTime(pt, time)

# Arguments

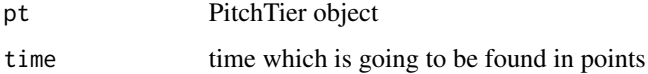

#### Value

integer

# See Also

[pt.getPointIndexLowerThanTime](#page-42-0), [pt.getPointIndexHigherThanTime](#page-42-1)

```
pt <- pt.sample()
pt.getPointIndexNearestTime(pt, 0.5)
```
<span id="page-44-0"></span>pt.Hz2ST *pt.Hz2ST*

# Description

Converts Hz to Semitones with given reference (default 0 ST = 100 Hz).

# Usage

 $pt.Hz2ST(pt, ref = 100)$ 

# Arguments

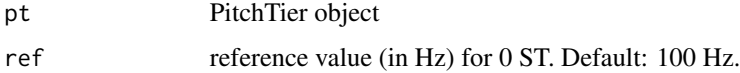

# Value

PitchTier object

#### See Also

```
pt.read, pt.write, pt.plot, pt.interpolate, pt.cut, pt.cut0
```
# Examples

```
pt <- pt.sample()
pt2 <- pt.Hz2ST(pt, ref = 200)
## Not run:
pt.plot(pt) %>% dygraphs::dyAxis("y", label = "Frequency (Hz)")
pt.plot(pt2) %>% dygraphs::dyAxis("y", label = "Frequency (ST re 200 Hz)")
## End(Not run)
```
<span id="page-44-1"></span>pt.interpolate *pt.interpolate*

# Description

Interpolates PitchTier contour in given time instances.

#### Usage

pt.interpolate(pt, t)

#### Arguments

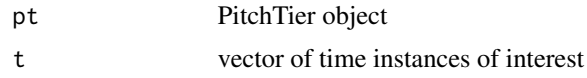

## Details

a) If  $t \le \min(\text{pt}\$ {st}) (or  $t > \max(\text{pt}\$ {st})), returns the first (or the last) value of  $\text{pt}\$ f. b) If  $t$  is existing point in pt\$t, returns the respective pt\$f. c) If t is between two existing points, returns linear interpolation of these two points.

#### Value

PitchTier object

# See Also

```
pt.getPointIndexNearestTime, pt.read, pt.write, pt.plot, pt.Hz2ST, pt.cut, pt.cut0,
pt.legendre
```
#### Examples

```
pt <- pt.sample()
pt <- pt.Hz2ST(pt, ref = 100) # conversion of Hz to Semitones, reference 0 ST = 100 Hz.
pt2 <- pt.interpolate(pt, seq(pt$t[1], pt$t[length(pt$t)], by = 0.001))
## Not run:
pt.plot(pt)
pt.plot(pt2)
## End(Not run)
```
<span id="page-45-0"></span>pt.legendre *pt.legendre*

#### Description

Interpolate the PitchTier in npoints equidistant points and approximate it by Legendre polynomials

# Usage

pt.legendre(pt, npoints = 1000, npolynomials = 4)

#### Arguments

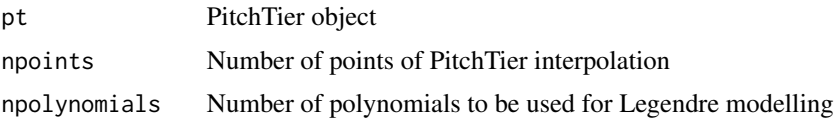

# Value

Vector of Legendre polynomials coefficients

#### See Also

[pt.legendreSynth](#page-47-0), [pt.legendreDemo](#page-46-0), [pt.cut](#page-40-0), [pt.cut0](#page-41-0), [pt.read](#page-48-0), [pt.plot](#page-48-1), [pt.Hz2ST](#page-44-0), [pt.interpolate](#page-44-1)

# Examples

```
pt <- pt.sample()
pt <- pt.Hz2ST(pt)
pt \leq pt.cut(pt, tStart = 3) # cut PitchTier from t = 3 sec and preserve time
c <- pt.legendre(pt)
print(c)
leg <- pt.legendreSynth(c)
ptLeg <- pt
ptLeg$t <- seq(ptLeg$tmin, ptLeg$tmax, length.out = length(leg))
ptLeg$f <- leg
## Not run:
plot(pt$t, pt$f, xlab = "Time (sec)", ylab = "F0 (ST re 100 Hz)")
lines(ptLeg$t, ptLeg$f, col = "blue")
## End(Not run)
```
<span id="page-46-0"></span>pt.legendreDemo *pt.legendreDemo*

# Description

Plots first four Legendre polynomials

#### Usage

pt.legendreDemo()

## See Also

[pt.legendre](#page-45-0), [pt.legendreSynth](#page-47-0), [pt.read](#page-48-0), [pt.plot](#page-48-1), [pt.Hz2ST](#page-44-0), [pt.interpolate](#page-44-1)

#### Examples

```
## Not run:
pt.legendreDemo()
```
#### <span id="page-47-0"></span>Description

Synthetize the contour from vector of Legendre polynomials c in npoints equidistant points

# Usage

```
pt.legendreSynth(c, npoints = 1000)
```
#### Arguments

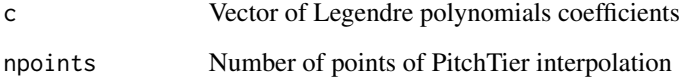

#### Value

Vector of values of synthetized contour

#### See Also

[pt.legendre](#page-45-0), [pt.legendreDemo](#page-46-0), [pt.read](#page-48-0), [pt.plot](#page-48-1), [pt.Hz2ST](#page-44-0), [pt.interpolate](#page-44-1)

```
pt <- pt.sample()
pt <- pt.Hz2ST(pt)
pt \leq pt.cut(pt, tStart = 3) # cut PitchTier from t = 3 sec and preserve time
c <- pt.legendre(pt)
print(c)
leg <- pt.legendreSynth(c)
ptLeg <- pt
ptLeg$t <- seq(ptLeg$tmin, ptLeg$tmax, length.out = length(leg))
ptLeg$f <- leg
## Not run:
plot(pt$t, pt$f, xlab = "Time (sec)", ylab = "F0 (ST re 100 Hz)")
lines(ptLeg$t, ptLeg$f, col = "blue")
## End(Not run)
```
<span id="page-48-1"></span>pt.plot *pt.plot*

# Description

Plots interactive PitchTier using dygraphs package.

# Usage

pt.plot(pt, group = "")

## Arguments

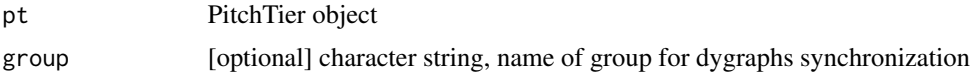

#### See Also

[pt.read](#page-48-0), [pt.Hz2ST](#page-44-0), [pt.cut](#page-40-0), [pt.cut0](#page-41-0), [pt.interpolate](#page-44-1), [pt.write](#page-50-0), [tg.plot](#page-89-0), [pitch.plot](#page-35-0), [formant.plot](#page-13-0)

## Examples

## Not run: pt <- pt.sample() pt.plot(pt) ## End(Not run)

<span id="page-48-0"></span>

pt.read *pt.read*

# Description

Reads PitchTier from Praat. Supported formats: text file, short text file, spreadsheet, headerless spreadsheet (headerless not recommended, it does not contain tmin and tmax info).

#### Usage

pt.read(fileNamePitchTier, encoding = "UTF-8")

#### Arguments

fileNamePitchTier file name of PitchTier encoding File encoding (default: "UTF-8"), "auto" for auto-detect of Unicode encoding 50 pt.sample

# Value

PitchTier object

## See Also

[pt.write](#page-50-0), [pt.plot](#page-48-1), [pt.Hz2ST](#page-44-0), [pt.cut](#page-40-0), [pt.cut0](#page-41-0), [pt.interpolate](#page-44-1), [pt.legendre](#page-45-0), [tg.read](#page-91-0), [pitch.read](#page-36-0), [formant.read](#page-14-0), [it.read](#page-29-0), [col.read](#page-7-0)

# Examples

## Not run: pt <- pt.read("demo/H.PitchTier") pt.plot(pt)

## End(Not run)

<span id="page-49-0"></span>pt.sample *pt.sample*

# Description

Returns sample PitchTier.

# Usage

pt.sample()

## Value

PitchTier

#### See Also

[pt.plot](#page-48-1)

# Examples

pt <- pt.sample() pt.plot(pt)

<span id="page-50-0"></span>pt.write *pt.write*

## Description

Saves PitchTier to a file (in UTF-8 encoding). pt is a list with \$t and \$f vectors (of the same length) at least. If there are no \$tmin and \$tmax values, there are set as min and max of \$t vector.

#### Usage

pt.write(pt, fileNamePitchTier, format = "spreadsheet")

### Arguments

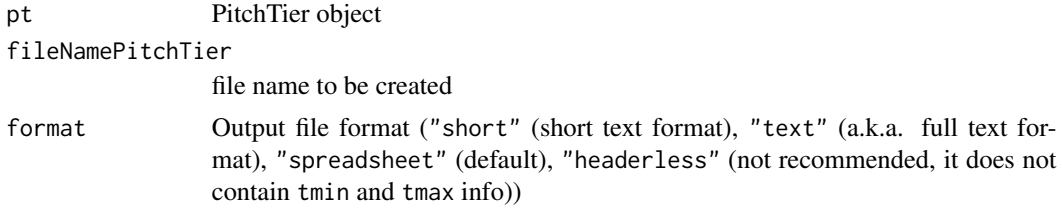

# See Also

[pt.read](#page-48-0), [tg.write](#page-99-0), [pt.Hz2ST](#page-44-0), [pt.interpolate](#page-44-1)

#### Examples

```
## Not run:
pt <- pt.sample()
pt <- pt.Hz2ST(pt) # conversion of Hz to Semitones, reference 0 ST = 100 Hz.
pt.plot(pt)
pt.write(pt, "demo/H_st.PitchTier")
```
## End(Not run)

<span id="page-50-1"></span>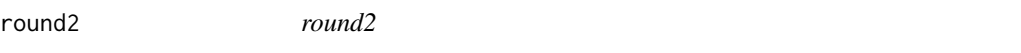

#### Description

Rounds a number to the specified order. Round half away from zero (this is the difference from built-in round function.)

#### Usage

round2( $x$ , order = 0)

#### Arguments

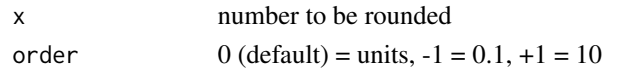

# Value

rounded number to the specified order

# See Also

[round](#page-0-0), [trunc](#page-0-0), [ceiling](#page-0-0), [floor](#page-0-0)

# Examples

```
round2(23.5) \# = 24, compare: round(23.5) = 24
round2(23.4) \# = 23round2(24.5) \# = 25, compare: round(24.5) = 24
round2(-23.5) # = -24, compare: round(-23.5) = -24
round2(-23.4) # = -23round2(-24.5) \# = -25, compare: round(-24.5) = -24
round2(123.456, -1) # 123.5
round2(123.456, -2) # 123.46
round2(123.456, 1) # 120
round2(123.456, 2) # 100
round2(123.456, 3) # 0
round2(-123.456, -1) # -123.5round2(-123.456, -2) # -123.46round2(-123.456, 1) # -120round2(-123.456, 2) # -100round2(-123.456, 3) # 0
```
seqM *seqM*

#### Description

Matlab-like behaviour of colon operator or linspace for creating sequences, for-loop friendly.

## Usage

 $seqM(from = NA, to = NA, by = NA, length.out = NA)$ 

#### Arguments

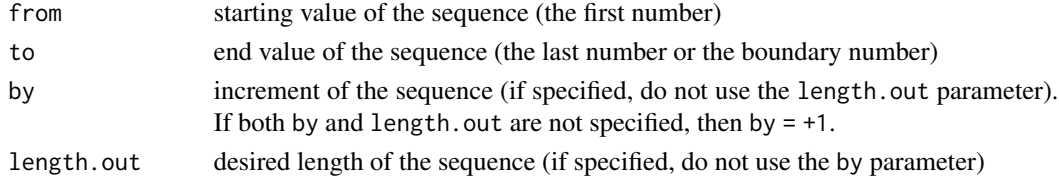

#### $seqM$  53

# Details

Like seq() but with Matlab-like behavior ([: operator] with by or [linspace] with length.out).

If I create a for-loop, I would like to get an empty vector for 3:1 (I want a default step +1) and also an empty vector for  $seq(3,1,by = 1)$  (not an error). This is solved by this seqM function.

# Value

returns a vector of type "integer" or "double"

#### Comparison

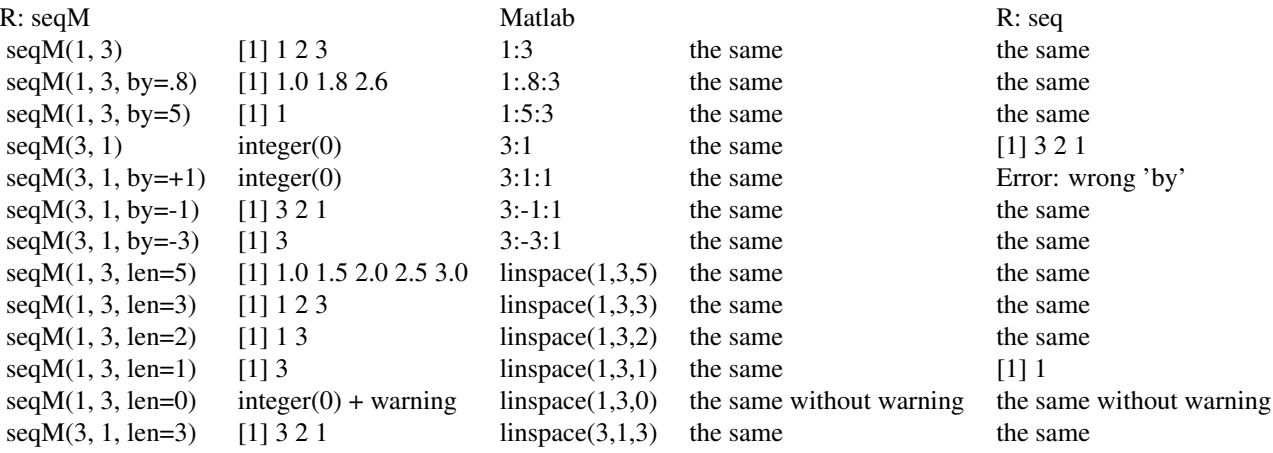

#### See Also

[round2](#page-50-1), [isNum](#page-20-0), [isInt](#page-18-0), [ifft](#page-18-1).

## Examples

seqM(1, 3) seqM(1, 3, by=.8) seqM(1, 3, by=5) seqM(3, 1) seqM(3, 1, by=+1) seqM(3, 1, by=-1) seqM(3, 1, by=-3) seqM(1, 3, len=5) seqM(1, 3, len=3) seqM(1, 3, len=2) seqM(1, 3, len=1) seqM(1, 3, len=0) seqM(3, 1, len=3) <span id="page-53-0"></span>snd.cut *snd.cut*

#### Description

Cut the specified interval from the Sound object and preserve time

#### Usage

```
snd.cut(snd, Start = -Inf, End = Inf, units = "seconds")
```
# Arguments

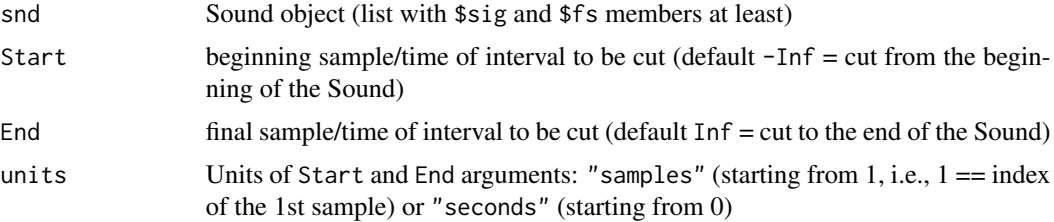

#### Value

Sound object

#### See Also

[snd.cut0](#page-54-0), [tg.cut](#page-66-0), [tg.cut0](#page-67-0), [snd.read](#page-58-0), [snd.plot](#page-57-0)

```
snd <- snd.sample()
snd2 < - snd.cut(snd, Start = 0.3)
snd2_0 < - \text{snd.cut0}(\text{snd}, \text{Start} = 0.3)snd3 \le - snd.cut(snd, Start = 0.2, End = 0.3)
snd3_0 \leftarrow snd.cut0(snd, Start = 0.2, End = 0.3)
snd4 \leq -snd.cut(snd, End = 0.1)snd4_0 < - \text{snd.cut0}(\text{snd}, \text{End} = 0.1)snd5 \leftarrow snd.cut(snd, Start = -0.1, End = 0.1)
snd5_0 <- snd.cut0(snd, Start = -0.1, End = 0.1)
snd6 <- snd.cut(snd, End = 1000, units = "samples")
snd6_0 < -snd.cut0(snd, End = 1000, units = "samples")## Not run:
snd.plot(snd)
snd.plot(snd2)
snd.plot(snd2_0)
```
#### snd.cut0 55

```
snd.plot(snd3)
snd.plot(snd3_0)
snd.plot(snd4)
snd.plot(snd4_0)
snd.plot(snd5)
snd.plot(snd5_0)
snd.plot(snd6)
snd.plot(snd6_0)
## End(Not run)
```
<span id="page-54-0"></span>snd.cut0 *snd.cut0*

# Description

Cut the specified interval from the Sound object and and shift time so that the new snd\$t[1] = 0

#### Usage

snd.cut0(snd, Start = -Inf, End = Inf, units = "seconds")

#### Arguments

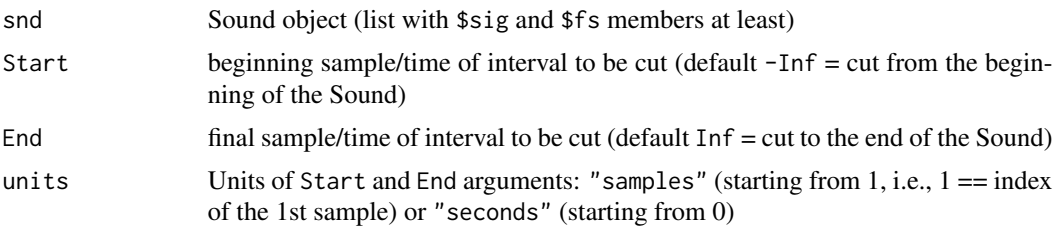

#### Value

Sound object

#### See Also

[snd.cut](#page-53-0), [tg.cut](#page-66-0), [tg.cut0](#page-67-0), [snd.read](#page-58-0), [snd.plot](#page-57-0)

```
snd <- snd.sample()
snd2 < - snd.cut(snd, Start = 0.3)
snd2_0 < - \text{snd.cut0}(\text{snd}, \text{Start} = 0.3)snd3 <- snd.cut(snd, Start = 0.2, End = 0.3)
snd3_0 \leftarrow snd.cut0(snd, Start = 0.2, End = 0.3)
snd4 \leftarrow snd.cut(snd, End = 0.1)snd4_0 < -snd.cut0(snd, End = 0.1)
```

```
snd5 \le snd.cut(snd, Start = -0.1, End = 0.1)
snd5_0 \leftarrow snd.cut0(snd, Start = -0.1, End = 0.1)
snd6 <- snd.cut(snd, End = 1000, units = "samples")
snd6_0 \leftarrow snd.cut0(snd, End = 1000, units = "samples")## Not run:
snd.plot(snd)
snd.plot(snd2)
snd.plot(snd2_0)
snd.plot(snd3)
snd.plot(snd3_0)
snd.plot(snd4)
snd.plot(snd4_0)
snd.plot(snd5)
snd.plot(snd5_0)
snd.plot(snd6)
snd.plot(snd6_0)
## End(Not run)
```
<span id="page-55-0"></span>snd.getPointIndexHigherThanTime *snd.getPointIndexHigherThanTime*

#### Description

Returns index of sample which is nearest the given time from right, i.e. time <= sampleTime.

#### Usage

```
snd.getPointIndexHigherThanTime(snd, time)
```
#### Arguments

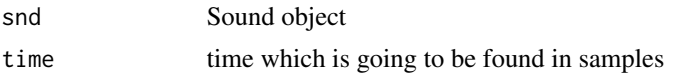

#### Value

integer

# See Also

[snd.getPointIndexNearestTime](#page-56-0), [snd.getPointIndexLowerThanTime](#page-56-1)

```
snd <- snd.sample()
snd.getPointIndexHigherThanTime(snd, 0.5)
```
<span id="page-56-1"></span>snd.getPointIndexLowerThanTime *snd.getPointIndexLowerThanTime*

#### Description

Returns index of sample which is nearest the given time from left, i.e. sampleTime <= time.

#### Usage

snd.getPointIndexLowerThanTime(snd, time)

#### Arguments

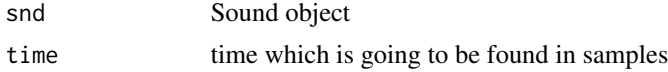

# Value

integer

# See Also

[snd.getPointIndexNearestTime](#page-56-0), [snd.getPointIndexHigherThanTime](#page-55-0)

# Examples

```
snd <- snd.sample()
snd.getPointIndexLowerThanTime(snd, 0.5)
```
<span id="page-56-0"></span>snd.getPointIndexNearestTime *snd.getPointIndexNearestTime*

# Description

Returns index of sample which is nearest the given time (from both sides).

# Usage

snd.getPointIndexNearestTime(snd, time)

# Arguments

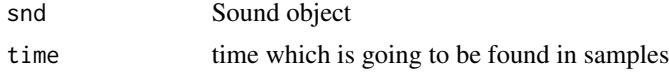

58 snd.plot

## Value

integer

# See Also

[snd.getPointIndexLowerThanTime](#page-56-1), [snd.getPointIndexHigherThanTime](#page-55-0)

# Examples

```
snd <- snd.sample()
snd.getPointIndexNearestTime(snd, 0.5)
```
<span id="page-57-0"></span>snd.plot *snd.plot*

#### Description

Plots interactive Sound object using dygraphs package. If the sound is 2-channel (stereo), the 1st channel is plotted around mean value +1, the 2nd around mean value -1.

### Usage

snd.plot(snd, group = "", stemPlot = FALSE)

# Arguments

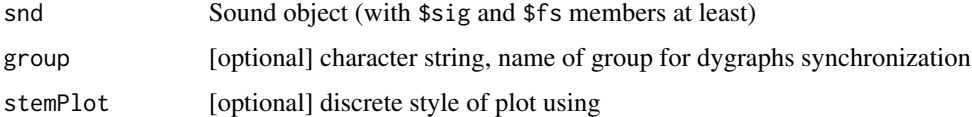

## See Also

[snd.read](#page-58-0)

```
## Not run:
snd <- snd.sample()
snd.plot(snd)
snd.plot(list(sig = sin(seq(0, 2*pi, length.out = 4000)), fs = 8000))
## End(Not run)
```
<span id="page-58-0"></span>snd.read *snd.read*

#### Description

Loads sound file (.wav or .mp3) using tuneR package.

#### Usage

```
snd.read(
  fileNameSound,
  fileType = "auto",
  from = 1,
  to = Inf.
  units = "samples"
)
```
#### Arguments

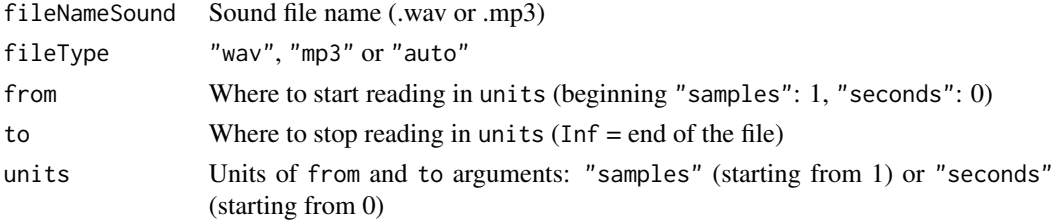

# Value

Sound object with normalized amplitude (PCM /  $2^{\wedge}$ (nbits-1) - 1) resulting to the range of [-1; +1]. In fact, the minimum value can be one quantization step lower (e.g. PCM 16bit: -32768). t ... vector of discrete time instances (seconds) sig ... signal matrix (nrow(snd\$sig) = number of samples,  $ncol(snd$sig) = number of channels, i.e., $sig[, 1] ...$  1st channel) fs ... sample rate (Hz) nChannels ... number of signal channels (ncol(snd\$sig)),  $1 ==$  mono,  $2 ==$  stereo nBits ... number of bits ped one sample nSamples ... number of samples (nrow(snd\$sig)) duration ... duration of signal (seconds), snd\$duration == snd\$nSamples/snd\$fs

#### See Also

[snd.write](#page-59-0), [snd.plot](#page-57-0), [snd.cut](#page-53-0), [snd.getPointIndexNearestTime](#page-56-0)

#### Examples

```
## Not run:
snd <- snd.read("demo/H.wav")
snd.plot(snd)
```
snd.sample *snd.sample*

# Description

Returns sample Sound object.

# Usage

snd.sample()

## Value

snd

## See Also

[snd.plot](#page-57-0)

# Examples

snd <- snd.sample() snd.plot(snd)

<span id="page-59-0"></span>snd.write *snd.write*

## Description

Saves Sound object to a file. snd is a list with \$sig and \$fs members at least. If \$nBits is not present, default value of 16 bits is used. Vector \$t is ignored. If the sound signal is 2-channel (stereo), \$sig must be a two-column matrix (1st column corresponds to the left channel, 2nd column to the right channel). If the sound is 1-channel (mono), \$sig can be either a numeric vector or a one-column matrix. optional \$t, \$nChannels, \$nSamples, \$duration vectors are ignored.

#### Usage

```
snd.write(snd, fileNameSound)
```
#### Arguments

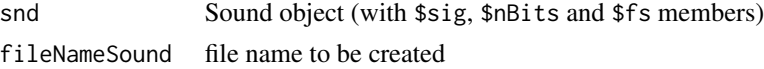

## See Also

[snd.read](#page-58-0)

#### strTrim 61

#### Examples

```
## Not run:
snd \leq -snd.sumple()snd.plot(snd)
snd.write(snd, "temp1.wav")
signal <- 0.8*sin(seq(0, 2*pi*440, length.out = 8000))snd.write(list(sig = signal, fs = 8000, nBits = 16), "temp2.wav")
left <- 0.3*sin(seq(0, 2*pi*440, length.out = 4000))
right < -0.5 * sin(seq(0, 2*pi*220, length.out = 4000))snd.write(list(sig = matrix(c(left, right), ncol = 2), fs = 8000, nBits = 16), "temp3.wav")
## End(Not run)
```
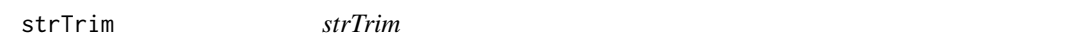

#### Description

Trim leading and trailing whitespace in character string.

#### Usage

strTrim(string)

#### Arguments

string character string

# Details

Like str\_trim() in stringr package or trimws() in R3.2.0 but way faster.

Source: Hadley Wickham comment at https://stackoverflow.com/questions/2261079/how-to-trimleading-and-trailing-whitespace-in-r

#### Value

returns a character string with removed leading and trailing whitespace characters.

#### See Also

[isString](#page-21-0) for testing whether it is 1 character vector, [str\\_contains](#page-61-0) for finding string in string without regexp, [str\\_find](#page-61-1) for all indices without regexp, [str\\_find1](#page-62-0) for the first index withoud regexp.

#### Examples

strTrim(" Hello World! ")

<span id="page-61-0"></span>str\_contains *str\_contains*

# Description

Find string in another string (without regular expressions), returns TRUE / FALSE.

#### Usage

```
str_contains(string, patternNoRegex)
```
#### Arguments

string string in which we try to find something patternNoRegex string we want to find, "as it is" - no regular exprressions

#### Value

TRUE / FALSE

# See Also

[str\\_find](#page-61-1), [str\\_find1](#page-62-0), [isString](#page-21-0)

# Examples

```
str_contains("Hello world", "wor") # TRUE
str_contains("Hello world", "WOR") # FALSE
str_contains(tolower("Hello world"), tolower("wor")) # TRUE
str_contains("Hello world", "") # TRUE
```
<span id="page-61-1"></span>str\_find *str\_find*

#### Description

Find string in another string (without regular expressions), returns indices of all occurences.

# Usage

str\_find(string, patternNoRegex)

## Arguments

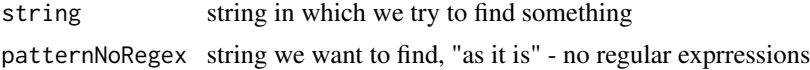

#### str\_find1 63

# Value

indices of all occurences  $(1 = 1$ st character)

# See Also

[str\\_find1](#page-62-0), [str\\_contains](#page-61-0), [isString](#page-21-0)

## Examples

```
str_find("Hello, hello, hello world", "ell") # 2 9 16
str_find("Hello, hello, hello world", "q") # integer(0)
```
<span id="page-62-0"></span>str\_find1 *str\_find1*

#### Description

Find string in another string (without regular expressions), returns indices of the first occurence only.

#### Usage

str\_find1(string, patternNoRegex)

#### Arguments

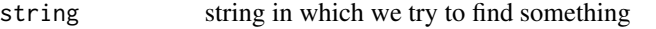

patternNoRegex string we want to find, "as it is" - no regular exprressions

#### Value

index of the first occurence only  $(1 = 1$ st character)

## See Also

[str\\_find](#page-61-1), [str\\_contains](#page-61-0), [isString](#page-21-0)

```
str_find1("Hello, hello, hello world", "ell") # 2
str_find1("Hello, hello, hello world", "q") # integer(0)
```
<span id="page-63-0"></span>tg.boundaryMagnet *tg.boundaryMagnet*

### Description

Aligns boundaries of intervals in the target tier (typically: "word") to the closest boundaries in the pattern tier (typically: "phone"). If there is no boundary within the tolerance limit in the pattern tier, the boundary position in the target tier is kept at its original position.

# Usage

```
tg.boundaryMagnet(
 tg,
  targetTier,
 patternTier,
 boundaryTolerance = Inf,
  verbose = TRUE
)
```
#### Arguments

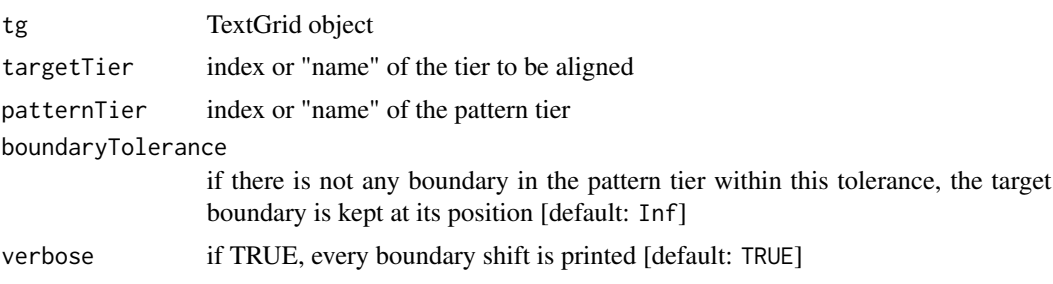

## Value

TextGrid object

# See Also

[tg.insertBoundary](#page-83-0), [tg.insertInterval](#page-84-0), [tg.duplicateTier](#page-68-0)

```
## Not run:
tg < -tg.sample()tg <- tg.removeTier(tg, "phoneme")
tg <- tg.removeTier(tg, "syllable")
tg <- tg.removeTier(tg, "phrase")
# garble times in "word" tier a little
n <- length(tg$word$label)
```
# tg.checkTierInd 65

```
deltaT <- runif(n - 1, min = -0.01, max = 0.015)
tg$word$t2[1: (n-1)] <- tg$word$t2[1: (n-1)] + deltaT
tg$word$t1[2: n] <- tg$word$t2[1: (n-1)]
tg.plot(tg)
# align "word" tier according to "phone tier"
tg2 <- tg.boundaryMagnet(tg, targetTier = "word", patternTier = "phone")
tg.plot(tg2)
## End(Not run)
```
tg.checkTierInd *tg.checkTierInd*

#### Description

Returns tier index. Input can be either index (number) or tier name (character string). It performs checks whether the tier exists.

#### Usage

tg.checkTierInd(tg, tierInd)

#### Arguments

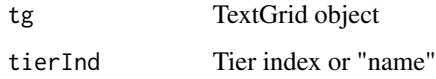

#### Value

Tier index

# See Also

[tg.getTierName](#page-81-0), [tg.isIntervalTier](#page-88-0), [tg.isPointTier](#page-89-1), [tg.plot](#page-89-0), [tg.getNumberOfTiers](#page-77-0)

```
tg <- tg.sample()
tg.checkTierInd(tg, 4)
tg.checkTierInd(tg, "word")
```
<span id="page-65-0"></span>tg.countLabels *tg.countLabels*

#### Description

Returns number of labels with the specified label.

## Usage

tg.countLabels(tg, tierInd, label)

# Arguments

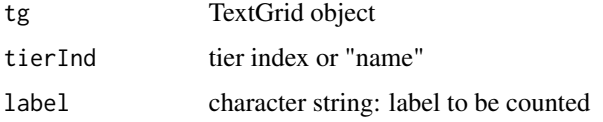

# Value

integer number

## See Also

[tg.findLabels](#page-70-0), [tg.getLabel](#page-75-0)

### Examples

```
tg <- tg.sample()
tg.countLabels(tg, "phone", "a")
```
tg.createNewTextGrid *tg.createNewTextGrid*

#### Description

Creates new and empty TextGrid. tMin and tMax specify the total start and end time for the TextGrid. If a new interval tier is added later without specified start and end, they are set to TextGrid start and end.

#### Usage

tg.createNewTextGrid(tMin, tMax)

tg.cut  $67$ 

#### Arguments

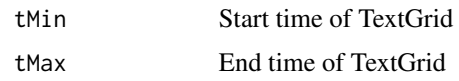

## Details

This empty TextGrid cannot be used for almost anything. At least one tier should be inserted using tg.insertNewIntervalTier() or tg.insertNewPointTier().

# Value

TextGrid object

# See Also

[tg.insertNewIntervalTier](#page-85-0), [tg.insertNewPointTier](#page-86-0)

# Examples

```
tg <- tg.createNewTextGrid(0, 5)
tg <- tg.insertNewIntervalTier(tg, 1, "word")
tg <- tg.insertInterval(tg, "word", 1, 2, "hello")
tg.plot(tg)
```
<span id="page-66-0"></span>tg.cut *tg.cut*

# Description

Cut the specified time frame from the TextGrid and preserve time

## Usage

```
tg.cut(tg, tStart = -Inf, tEnd = Inf)
```
#### Arguments

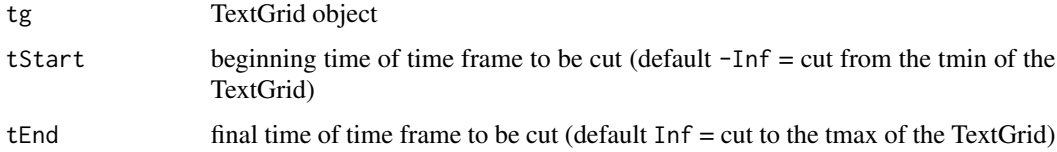

#### Value

TextGrid object

## See Also

[tg.cut0](#page-67-0), [pt.cut](#page-40-0), [pt.cut0](#page-41-0), [tg.read](#page-91-0), [tg.plot](#page-89-0), [tg.write](#page-99-0), [tg.insertInterval](#page-84-0)

#### Examples

```
tg <- tg.sample()
tg2 \leftarrow tg.cut(tg, tStart = 3)tg2_0 \leftarrow tg.cut0(tg, tStart = 3)tg3 \leftarrow tg.cut(tg, tStart = 2, tEnd = 3)tg3_0 \leftarrow tg.cut0(tg, tStart = 2, tEnd = 3)tg4 \leftarrow tg.cut(tg, tEnd = 1)tg4_0 \leftarrow tg.cut0(tg, tEnd = 1)tg5 \leftarrow tg.cut(tg, tStart = -1, tEnd = 5)tg5_0 \leftarrow tg.cut0(tg, tStart = -1, tEnd = 5)## Not run:
tg.plot(tg)
tg.plot(tg2)
tg.plot(tg2_0)
tg.plot(tg3)
tg.plot(tg3_0)
tg.plot(tg4)
tg.plot(tg4_0)
tg.plot(tg5)
tg.plot(tg5_0)
```
## End(Not run)

<span id="page-67-0"></span>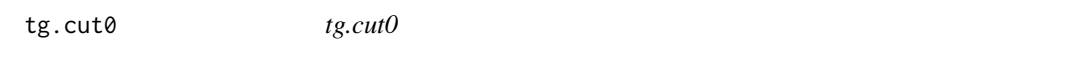

#### Description

Cut the specified time frame from the TextGrid and shift time so that the new tmin  $= 0$ 

#### Usage

```
tg.cut@(tg, tStart = -Inf, tEnd = Inf)
```
#### Arguments

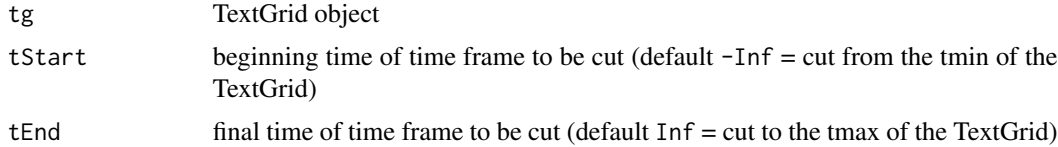

# Value

TextGrid object

# tg.duplicateTier 69

# See Also

[tg.cut](#page-66-0), [pt.cut](#page-40-0), [pt.cut0](#page-41-0), [tg.read](#page-91-0), [tg.plot](#page-89-0), [tg.write](#page-99-0), [tg.insertInterval](#page-84-0)

#### Examples

```
tg < -tg.sample()tg2 \leftarrow tg.cut(tg, tStart = 3)tg2_0 \leftarrow tg.cut0(tg, tStart = 3)tg3 \leftarrow tg.cut(tg, tStart = 2, tEnd = 3)tg3_0 < -tg.cut0(tg, tStart = 2, tEnd = 3)tg4 \leftarrow tg.cut(tg, tEnd = 1)tg4_0 \leftarrow tg.cut0(tg, tEnd = 1)tg5 \leftarrow tg.cut(tg, tStart = -1, tEnd = 5)tg5_0 \leftarrow tg.cut0(tg, tStart = -1, tEnd = 5)## Not run:
tg.plot(tg)
tg.plot(tg2)
tg.plot(tg2_0)
tg.plot(tg3)
tg.plot(tg3_0)
tg.plot(tg4)
tg.plot(tg4_0)
tg.plot(tg5)
tg.plot(tg5_0)
## End(Not run)
```
<span id="page-68-0"></span>tg.duplicateTier *tg.duplicateTier*

# Description

Duplicates tier originalInd to new tier with specified index newInd (existing tiers are shifted). It is highly recommended to set a name to the new tier (this can also be done later by tg. setTierName()). Otherwise, both original and new tiers have the same name which is permitted but not recommended. In such a case, we cannot use the comfort of using tier name instead of its index in other functions.

## Usage

```
tg.duplicateTier(tg, originalInd, newInd = Inf, newTierName = "")
```
#### **Arguments**

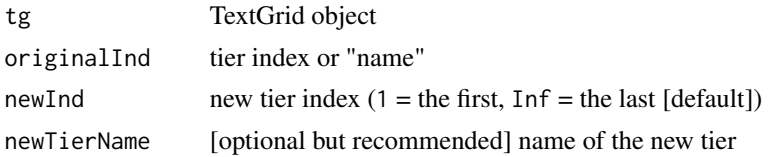

# Value

TextGrid object

# See Also

[tg.duplicateTierMergeSegments](#page-69-0), [tg.setTierName](#page-99-1), [tg.removeTier](#page-95-0), [tg.boundaryMagnet](#page-63-0)

## Examples

```
tg < -tg.sample()tg2 <- tg.duplicateTier(tg, "word", 1, "NEW")
tg.plot(tg2)
```
<span id="page-69-0"></span>tg.duplicateTierMergeSegments

*tg.duplicateTierMergeSegments*

# Description

Duplicate tier originalInd and merge segments (according to the pattern) to the new tier with specified index newInd (existing tiers are shifted). Typical use: create new syllable tier from phone tier. It merges phones into syllables according to separators in pattern.

#### Usage

```
tg.duplicateTierMergeSegments(
  tg,
  originalInd,
 newInd = Inf,newTierName,
 pattern,
  sep = "-"\mathcal{L}
```
# Arguments

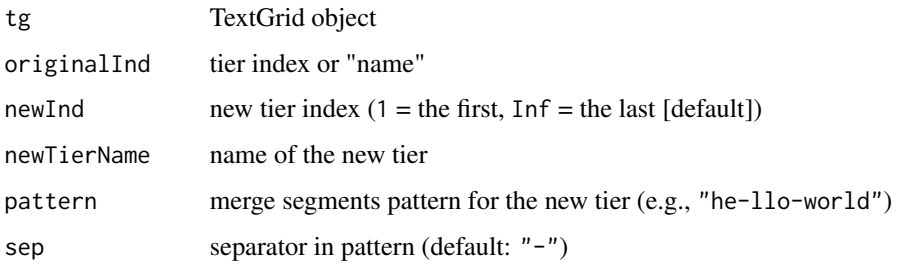

#### tg.findLabels 71

#### Details

Note 1: there can be segments with empty labels in the original tier (pause), do not specify them in the pattern

Note 2: if there is an segment with empty label in the original tier in the place of separator in the pattern, the empty segment is duplicated into the new tier, i.e. at the position of the separator, there may or may not be an empty segment, if there is, it is duplicated. And they are not specified in the pattern.

Note 3: if the segment with empty label is not at the position corresponding to separator, it leads to error - the part specified in the pattern between separators cannot be split by empty segments

Note 4: beware of labels that appear empty but they are not (space, new line character etc.) - these segments are handled as classical non-empty labels. See example - one label is " ", therefore it must be specified in the pattern.

#### Value

TextGrid object

#### See Also

[tg.duplicateTier](#page-68-0), [tg.setTierName](#page-99-1), [tg.removeTier](#page-95-0)

#### Examples

```
tg <- tg.sample()
tg <- tg.removeTier(tg, "syllable")
collapsed <- paste0(tg$phone$label, collapse = "") # get actual labels
print(collapsed) # all labels in collapsed form - copy the string, include separators -> pattern
pattern <- "ja:-ci-P\\ek-nu-t_so-?u-J\\e-la:S- -nej-dP\\i:f-naj-deZ-h\\ut_S-ku-?a-?a-ta-ma-na:"
tg2 <- tg.duplicateTierMergeSegments(tg, "phone", 1, "syll", pattern, sep = "-")
## Not run:
tg.plot(tg)
tg.plot(tg2)
```
## End(Not run)

<span id="page-70-0"></span>tg.findLabels *tg.findLabels*

#### Description

Find label or consecutive sequence of labels and returns their indices.

#### Usage

```
tg.findLabels(tg, tierInd, labelVector, returnTime = FALSE)
```
#### Arguments

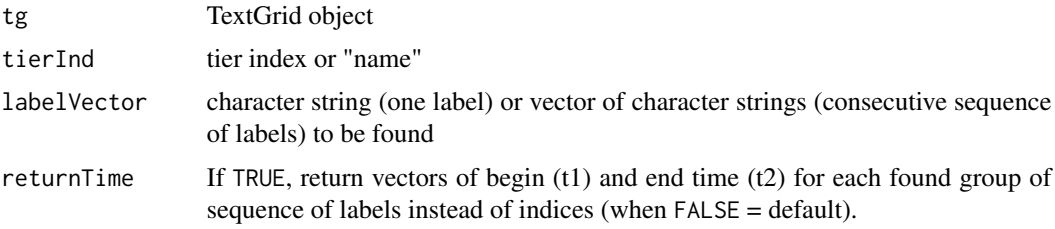

#### Value

If returnTime == FALSE, returns list of all occurrences, each member of the list is one occurence and contains vector of label indices, if returnTime == TRUE, returns list witch vectors t1 (begin) and t2 (end) for each found group of sequence of labels.

#### See Also

[tg.countLabels](#page-65-0), [tg.getLabel](#page-75-0), [tg.duplicateTierMergeSegments](#page-69-0)

```
tg < -tg.sample()i <- tg.findLabels(tg, "phoneme", "n")
i
length(i)
i[[1]]
i[[2]]
tg$phoneme$label[unlist(i)]
i <- tg.findLabels(tg, "phone", c("?", "a"))
i
length(i)
tg$phone$label[i[[1]]]
tg$phone$label[i[[2]]]
tg$phone$label[unlist(i)]
t <- tg.findLabels(tg, "phone", c("?", "a"), returnTime = TRUE)
t
t$t2[1] - t$t1[1] # duration of the first result
t$t2[2] - t$t1[2] # duration of the second result
i <- tg.findLabels(tg.sample(), "word", c("ti", "reknu", "co"))
i
length(i)
length(i[[1]])
i[[1]]
i[[1]][3]
tg$word$label[i[[1]]]
t <- tg.findLabels(tg.sample(), "word", c("ti", "reknu", "co"), returnTime = TRUE)
pt <- pt.sample()
```
## <span id="page-72-1"></span>tg.getEndTime 73

tStart <- t\$t1[1] tEnd <- t\$t2[1] ## Not run: pt.plot(pt.cut(pt, tStart, tEnd)) ## End(Not run)

<span id="page-72-0"></span>tg.getEndTime *tg.getEndTime*

## Description

Returns end time. If tier index is specified, it returns end time of the tier, if it is not specified, it returns end time of the whole TextGrid.

## Usage

tg.getEndTime(tg, tierInd = 0)

## Arguments

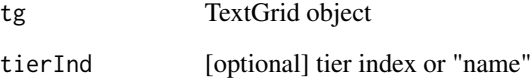

## Value

numeric

## See Also

[tg.getStartTime](#page-81-0), [tg.getTotalDuration](#page-82-0)

```
tg <- tg.sample()
tg.getEndTime(tg)
tg.getEndTime(tg, "phone")
```

```
tg.getIntervalDuration
```
*tg.getIntervalDuration*

## Description

Return duration (i.e., end - start time) of interval in interval tier.

#### Usage

```
tg.getIntervalDuration(tg, tierInd, index)
```
## Arguments

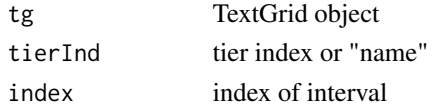

#### Value

numeric

#### See Also

[tg.getIntervalStartTime](#page-75-0), [tg.getIntervalEndTime](#page-73-0), [tg.getIntervalIndexAtTime](#page-74-0), [tg.findLabels](#page-70-0)

#### Examples

tg <- tg.sample() tg.getIntervalDuration(tg, "phone", 5)

<span id="page-73-0"></span>tg.getIntervalEndTime *tg.getIntervalEndTime*

## Description

Return end time of interval in interval tier.

## Usage

tg.getIntervalEndTime(tg, tierInd, index)

## Arguments

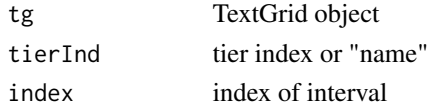

## <span id="page-74-1"></span>tg.getIntervalIndexAtTime 75

## Value

numeric

## See Also

[tg.getIntervalStartTime](#page-75-0), [tg.getIntervalDuration](#page-73-1), [tg.getIntervalIndexAtTime](#page-74-0), [tg.findLabels](#page-70-0)

## Examples

```
tg <- tg.sample()
tg.getIntervalEndTime(tg, "phone", 5)
```
<span id="page-74-0"></span>tg.getIntervalIndexAtTime

*tg.getIntervalIndexAtTime*

## Description

Returns index of interval which includes the given time, i.e. tStart <= time < tEnd. Tier index must belong to interval tier.

#### Usage

tg.getIntervalIndexAtTime(tg, tierInd, time)

## Arguments

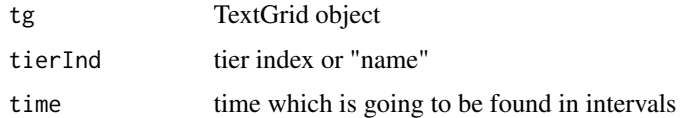

#### Value

integer

## See Also

[tg.getIntervalStartTime](#page-75-0), [tg.getIntervalEndTime](#page-73-0), [tg.getLabel](#page-75-1), [tg.findLabels](#page-70-0)

```
tg <- tg.sample()
tg.getIntervalIndexAtTime(tg, "word", 0.5)
```
<span id="page-75-2"></span><span id="page-75-0"></span>tg.getIntervalStartTime

*tg.getIntervalStartTime*

## Description

Returns start time of interval in interval tier.

#### Usage

tg.getIntervalStartTime(tg, tierInd, index)

## Arguments

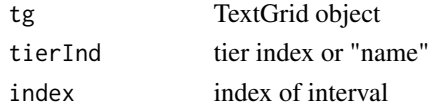

#### Value

numeric

## See Also

[tg.getIntervalEndTime](#page-73-0), [tg.getIntervalDuration](#page-73-1), [tg.getIntervalIndexAtTime](#page-74-0), [tg.findLabels](#page-70-0)

## Examples

tg <- tg.sample() tg.getIntervalStartTime(tg, "phone", 5)

<span id="page-75-1"></span>tg.getLabel *tg.getLabel*

## Description

Return label of point or interval at the specified index.

## Usage

tg.getLabel(tg, tierInd, index)

## Arguments

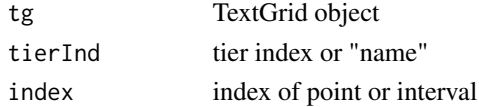

## <span id="page-76-1"></span>tg.getNumberOfIntervals 77

## Value

character string

## See Also

[tg.setLabel](#page-98-0), [tg.countLabels](#page-65-0), [tg.findLabels](#page-70-0)

## Examples

```
tg <- tg.sample()
tg.getLabel(tg, "phoneme", 4)
tg.getLabel(tg, "phone", 4)
```
<span id="page-76-0"></span>tg.getNumberOfIntervals

*tg.getNumberOfIntervals*

## Description

Returns number of intervals in the given interval tier.

## Usage

tg.getNumberOfIntervals(tg, tierInd)

#### Arguments

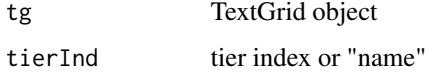

#### Value

integer

## See Also

[tg.getNumberOfPoints](#page-77-0)

```
tg <- tg.sample()
tg.getNumberOfIntervals(tg, "phone")
```
<span id="page-77-1"></span><span id="page-77-0"></span>tg.getNumberOfPoints *tg.getNumberOfPoints*

## Description

Returns number of points in the given point tier.

## Usage

tg.getNumberOfPoints(tg, tierInd)

## Arguments

tg TextGrid object tierInd tier index or "name"

## Value

integer

## See Also

[tg.getNumberOfIntervals](#page-76-0)

## Examples

tg <- tg.sample() tg.getNumberOfPoints(tg, "phoneme")

tg.getNumberOfTiers *tg.getNumberOfTiers*

## Description

Returns number of tiers.

#### Usage

tg.getNumberOfTiers(tg)

## Arguments

tg TextGrid object

## Value

integer

## <span id="page-78-1"></span>See Also

[tg.getTierName](#page-81-1), [tg.isIntervalTier](#page-88-0), [tg.isPointTier](#page-89-0)

## Examples

```
tg <- tg.sample()
tg.getNumberOfTiers(tg)
```
<span id="page-78-0"></span>tg.getPointIndexHigherThanTime

*tg.getPointIndexHigherThanTime*

## Description

Returns index of point which is nearest the given time from right, i.e. time <= pointTime. Tier index must belong to point tier.

## Usage

tg.getPointIndexHigherThanTime(tg, tierInd, time)

## Arguments

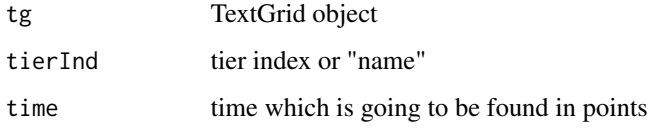

## Value

integer

## See Also

[tg.getPointIndexNearestTime](#page-79-0), [tg.getPointIndexLowerThanTime](#page-79-1), [tg.getLabel](#page-75-1), [tg.findLabels](#page-70-0)

```
tg < -tg.sample()tg.getPointIndexHigherThanTime(tg, "phoneme", 0.5)
```
<span id="page-79-2"></span><span id="page-79-1"></span>tg.getPointIndexLowerThanTime

*tg.getPointIndexLowerThanTime*

#### Description

Returns index of point which is nearest the given time from left, i.e. pointTime <= time. Tier index must belong to point tier.

#### Usage

tg.getPointIndexLowerThanTime(tg, tierInd, time)

## Arguments

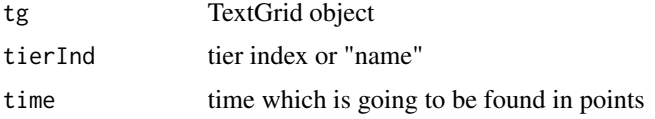

## Value

integer

## See Also

[tg.getPointIndexNearestTime](#page-79-0), [tg.getPointIndexHigherThanTime](#page-78-0), [tg.getLabel](#page-75-1), [tg.findLabels](#page-70-0)

#### Examples

```
tg < -tg.sample()tg.getPointIndexLowerThanTime(tg, "phoneme", 0.5)
```
<span id="page-79-0"></span>tg.getPointIndexNearestTime

*tg.getPointIndexNearestTime*

## Description

Returns index of point which is nearest the given time (from both sides). Tier index must belong to point tier.

#### Usage

```
tg.getPointIndexNearestTime(tg, tierInd, time)
```
## <span id="page-80-0"></span>tg.getPointTime 81

#### Arguments

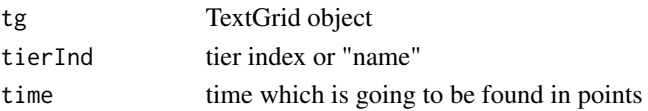

## Value

integer

## See Also

[tg.getPointIndexLowerThanTime](#page-79-1), [tg.getPointIndexHigherThanTime](#page-78-0), [tg.getLabel](#page-75-1), [tg.findLabels](#page-70-0)

## Examples

```
tg <- tg.sample()
tg.getPointIndexNearestTime(tg, "phoneme", 0.5)
```
tg.getPointTime *tg.getPointTime*

#### Description

Return time of point at the specified index in point tier.

## Usage

tg.getPointTime(tg, tierInd, index)

#### Arguments

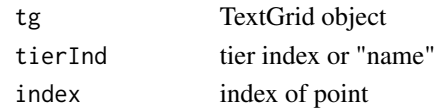

#### Value

numeric

## See Also

[tg.getLabel](#page-75-1), [tg.getPointIndexNearestTime](#page-79-0), [tg.getPointIndexLowerThanTime](#page-79-1), [tg.getPointIndexHigherThanTime](#page-78-0), [tg.findLabels](#page-70-0)

```
tg <- tg.sample()
tg.getPointTime(tg, "phoneme", 4)
```
<span id="page-81-2"></span><span id="page-81-0"></span>tg.getStartTime *tg.getStartTime*

## Description

Returns start time. If tier index is specified, it returns start time of the tier, if it is not specified, it returns start time of the whole TextGrid.

## Usage

tg.getStartTime(tg, tierInd = 0)

## Arguments

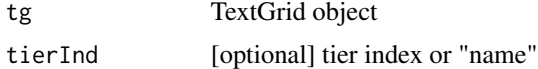

#### Value

numeric

## See Also

[tg.getEndTime](#page-72-0), [tg.getTotalDuration](#page-82-0)

#### Examples

```
tg <- tg.sample()
tg.getStartTime(tg)
tg.getStartTime(tg, "phone")
```
<span id="page-81-1"></span>tg.getTierName *tg.getTierName*

## Description

Returns name of the tier.

## Usage

tg.getTierName(tg, tierInd)

## Arguments

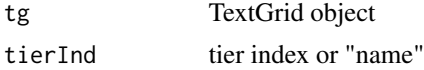

## <span id="page-82-1"></span>tg.getTotalDuration 83

## Value

character string

## See Also

[tg.setTierName](#page-99-0), [tg.isIntervalTier](#page-88-0), [tg.isPointTier](#page-89-0)

## Examples

```
tg <- tg.sample()
tg.getTierName(tg, 2)
```
<span id="page-82-0"></span>tg.getTotalDuration *tg.getTotalDuration*

#### Description

Returns total duration. If tier index is specified, it returns duration of the tier, if it is not specified, it returns total duration of the TextGrid.

#### Usage

tg.getTotalDuration(tg, tierInd = 0)

## Arguments

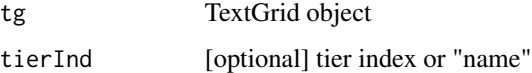

## Value

numeric

## See Also

[tg.getStartTime](#page-81-0), [tg.getEndTime](#page-72-0)

```
tg <- tg.sample()
tg.getTotalDuration(tg)
tg.getTotalDuration(tg, "phone")
```
<span id="page-83-1"></span><span id="page-83-0"></span>tg.insertBoundary *tg.insertBoundary*

#### **Description**

Inserts new boundary into interval tier. This creates a new interval, to which we can set the label (optional argument).

#### Usage

tg.insertBoundary(tg, tierInd, time, label = "")

#### Arguments

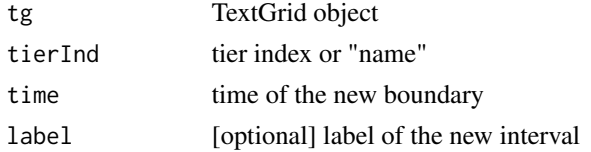

#### Details

There are more possible situations which influence where the new label will be set.

a) New boundary into the existing interval (the most common situation): The interval is splitted into two parts. The left preserves the label of the original interval, the right is set to the new (optional) label.

b) On the left of existing interval (i.e., enlarging the tier size): The new interval starts with the new boundary and ends at the start of originally first existing interval. The label is set to the new interval.

c) On the right of existing interval (i.e., enlarging the tier size): The new interval starts at the end of originally last existing interval and ends with the new boundary. The label is set to the new interval. This is somewhat different behaviour than in a) and b) where the new label is set to the interval which is on the right of the new boundary. In c), the new label is set on the left of the new boundary. But this is the only logical possibility.

It is a nonsense to insert a boundary between existing intervals to a position where there is no interval. This is against the basic logic of Praat interval tiers where, at the beginning, there is one large empty interval from beginning to the end. And then, it is divided to smaller intervals by adding new boundaries. Nevertheless, if the TextGrid is created by external programmes, you may rarely find such discontinuities. In such a case, at first, use the tgRepairContinuity() function.

#### Value

TextGrid object

#### See Also

[tg.insertInterval](#page-84-0), [tg.removeIntervalLeftBoundary](#page-93-0), [tg.removeIntervalRightBoundary](#page-94-0), [tg.removeIntervalBothBoundaries](#page-91-0), [tg.boundaryMagnet](#page-63-0), [tg.duplicateTierMergeSegments](#page-69-0)

#### <span id="page-84-1"></span>tg.insertInterval 85

#### Examples

```
tg < -tg.sample()tg2 <- tg.insertNewIntervalTier(tg, 1, "INTERVALS")
tg2 <- tg.insertBoundary(tg2, "INTERVALS", 0.8)
tg2 <- tg.insertBoundary(tg2, "INTERVALS", 0.1, "Interval A")
tg2 <- tg.insertInterval(tg2, "INTERVALS", 1.2, 2.5, "Interval B")
## Not run:
tg.plot(tg2)
## End(Not run)
```
<span id="page-84-0"></span>tg.insertInterval *tg.insertInterval*

#### Description

Inserts new interval into an empty space in interval tier: a) Into an already existing interval with empty label (most common situation because, e.g., a new interval tier has one empty interval from beginning to the end. b) Outside of existing intervals (left or right), this may create another empty interval between.

#### Usage

```
tg.insertInterval(tg, tierInd, tStart, tEnd, label = "")
```
#### Arguments

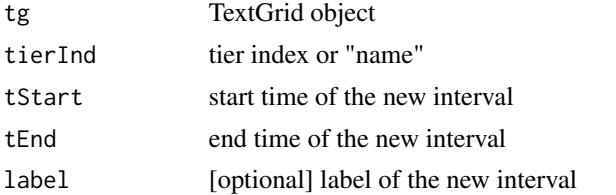

#### Details

In most cases, this function is the same as 1.) tgInsertBoundary(tEnd) and 2.) tgInsertBoundary(tStart,"new label"). But, additional checks are performed: a) tStart and tEnd belongs to the same empty interval, or b) both times are outside of existings intervals (both left or both right).

Intersection of the new interval with more already existing (even empty) does not make a sense and is forbidden.

In many situations, in fact, this function creates more than one interval. E.g., let's assume an empty interval tier with one empty interval from 0 to 5 sec. 1.) We insert a new interval from 1 to 2 with label "he". Result: three intervals, 0-1 "", 1-2 "he", 2-5 "". 2.) Then, we insert an interval from 7 to 8 with label "lot". Result: five intervals, 0-1 "", 1-2 "he", 2-5 "", 5-7 "", 7-8 "lot" Note: the empty 5-7 "" interval is inserted because we are going outside of the existing tier. 3.) Now, we insert a new interval exactly between 2 and 3 with label "said". Result: really only one interval is <span id="page-85-1"></span>created (and only the right boundary is added because the left one already exists): 0-1 "", 1-2 "he", 2-3 "said", 3-5 "", 5-7 "", 7-8 "lot". 4.) After this, we want to insert another interval, 3 to 5: label "a". In fact, this does not create any new interval at all. Instead of that, it only sets the label to the already existing interval 3-5. Result: 0-1 "", 1-2 "he", 2-3 "said", 3-5 "a", 5-7 "", 7-8 "lot".

This function is not implemented in Praat (6.0.14). And it is very useful for adding separate intervals to an empty area in interval tier, e.g., result of voice activity detection algorithm. On the other hand, if we want continuously add new consequential intervals, tgInsertBoundary() may be more useful. Because, in the tgInsertInterval() function, if we calculate both boundaries separately for each interval, strange situations may happen due to numeric round-up errors, like 3.14\*5 != 15.7. In such cases, it may be hard to obtain precisely consequential time instances. As 3.14\*5 is slightly larger than 15.7 (let's try to calculate 15.7 -3.14 $\star$ 5), if you calculate tEnd of the first interval as 3.14\*5 and tStart of the second interval as 15.7, this function refuse to create the second interval because it would be an intersection. In the opposite case (tEnd of the 1st: 15.7, tStart of the 2nd: 3.14\*5), it would create another "micro" interval between these two slightly different time instances. Instead of that, if you insert only one boundary using the tgInsertBoundary() function, you are safe that only one new interval is created. But, if you calculate the "15.7" (no matter how) and store in the variable and then, use this variable in the tgInsertInterval() function both for the tEnd of the 1st interval and tStart of the 2nd interval, you are safe, it works fine.

#### Value

TextGrid object

#### See Also

[tg.insertBoundary](#page-83-0), [tg.removeIntervalLeftBoundary](#page-93-0), [tg.removeIntervalRightBoundary](#page-94-0), [tg.removeIntervalBothBoundaries](#page-91-0), [tg.boundaryMagnet](#page-63-0), [tg.duplicateTierMergeSegments](#page-69-0)

#### Examples

```
tg < -tg.sample()tg2 <- tg.insertNewIntervalTier(tg, 1, "INTERVALS")
tg2 <- tg.insertBoundary(tg2, "INTERVALS", 0.8)
tg2 <- tg.insertBoundary(tg2, "INTERVALS", 0.1, "Interval A")
tg2 <- tg.insertInterval(tg2, "INTERVALS", 1.2, 2.5, "Interval B")
## Not run:
tg.plot(tg2)
## End(Not run)
```
<span id="page-85-0"></span>tg.insertNewIntervalTier

*tg.insertNewIntervalTier*

#### **Description**

Inserts new interval tier to the specified index (existing tiers are shifted). The new tier contains one empty interval from beginning to end. Then, if we add new boundaries, this interval is divided to smaller pieces.

## <span id="page-86-1"></span>tg.insertNewPointTier 87

## Usage

tg.insertNewIntervalTier(tg, newInd = Inf, newTierName, tMin = NA, tMax = NA)

#### Arguments

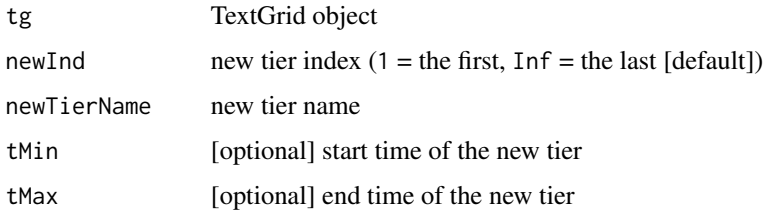

## Value

TextGrid object

#### See Also

[tg.insertInterval](#page-84-0), [tg.insertNewPointTier](#page-86-0), [tg.duplicateTier](#page-68-0), [tg.duplicateTierMergeSegments](#page-69-0), [tg.removeTier](#page-95-0)

## Examples

```
## Not run:
tg < -tg.sample()tg2 <- tg.insertNewIntervalTier(tg, 1, "INTERVALS")
tg2 <- tg.insertBoundary(tg2, "INTERVALS", 0.8)
tg2 <- tg.insertBoundary(tg2, "INTERVALS", 0.1, "Interval A")
tg2 <- tg.insertInterval(tg2, "INTERVALS", 1.2, 2.5, "Interval B")
tg2 <- tg.insertNewIntervalTier(tg2, Inf, "LastTier")
tg2 <- tg.insertInterval(tg2, "LastTier", 1, 3, "This is the last tier")
tg.plot(tg2)
```
## End(Not run)

<span id="page-86-0"></span>tg.insertNewPointTier *tg.insertNewPointTier*

#### Description

Inserts new point tier to the specified index (existing tiers are shifted).

#### Usage

tg.insertNewPointTier(tg, newInd = Inf, newTierName)

## Arguments

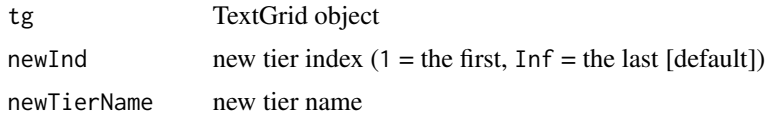

## Value

TextGrid object

#### See Also

[tg.insertPoint](#page-87-0), [tg.insertNewIntervalTier](#page-85-0), [tg.duplicateTier](#page-68-0), [tg.removeTier](#page-95-0)

## Examples

```
## Not run:
tg <- tg.sample()
tg2 <- tg.insertNewPointTier(tg, 1, "POINTS")
tg2 <- tg.insertPoint(tg2, "POINTS", 3, "MY POINT")
tg2 <- tg.insertNewPointTier(tg2, Inf, "POINTS2") # the last tier
tg2 <- tg.insertPoint(tg2, "POINTS2", 2, "point in the last tier")
tg.plot(tg2)
```
## End(Not run)

<span id="page-87-0"></span>tg.insertPoint *tg.insertPoint*

## Description

Inserts new point to point tier of the given index.

## Usage

```
tg.insertPoint(tg, tierInd, time, label)
```
#### Arguments

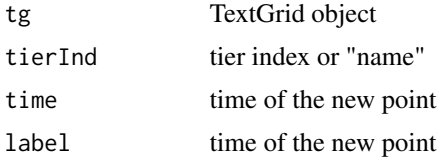

## Value

TextGrid object

<span id="page-87-1"></span>

## <span id="page-88-1"></span>tg.isIntervalTier 89

## See Also

[tg.removePoint](#page-95-1), [tg.insertInterval](#page-84-0), [tg.insertBoundary](#page-83-0)

## Examples

```
## Not run:
tg <- tg.sample()
tg2 <- tg.insertPoint(tg, "phoneme", 1.4, "NEW POINT")
tg.plot(tg2)
```
## End(Not run)

<span id="page-88-0"></span>tg.isIntervalTier *tg.isIntervalTier*

## Description

Returns TRUE if the tier is IntervalTier, FALSE otherwise.

## Usage

tg.isIntervalTier(tg, tierInd)

## Arguments

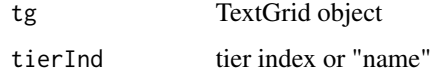

## Value

TRUE / FALSE

## See Also

[tg.isPointTier](#page-89-0), [tg.getTierName](#page-81-1), [tg.findLabels](#page-70-0)

```
tg <- tg.sample()
tg.isIntervalTier(tg, 1)
tg.isIntervalTier(tg, "word")
```
<span id="page-89-2"></span><span id="page-89-0"></span>tg.isPointTier *tg.isPointTier*

## Description

Returns TRUE if the tier is PointTier, FALSE otherwise.

## Usage

```
tg.isPointTier(tg, tierInd)
```
## Arguments

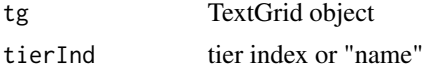

## Value

TRUE / FALSE

## See Also

[tg.isIntervalTier](#page-88-0), [tg.getTierName](#page-81-1), [tg.findLabels](#page-70-0)

#### Examples

```
tg <- tg.sample()
tg.isPointTier(tg, 1)
tg.isPointTier(tg, "word")
```
<span id="page-89-1"></span>tg.plot *tg.plot*

## Description

Plots interactive TextGrid using dygraphs package.

## Usage

```
tg.plot(
 tg,
 group = ",
 pt = NULL,it = NULL,format = NULL,formantScaleIntensity = TRUE,
```
#### <span id="page-90-0"></span>tg.plot 91

```
formantDrawBandwidth = TRUE,
 pitch = NULL,
 pitchScaleIntensity = TRUE,
 pitchShowStrength = FALSE,
 snd = NULL\mathcal{L}
```
## Arguments

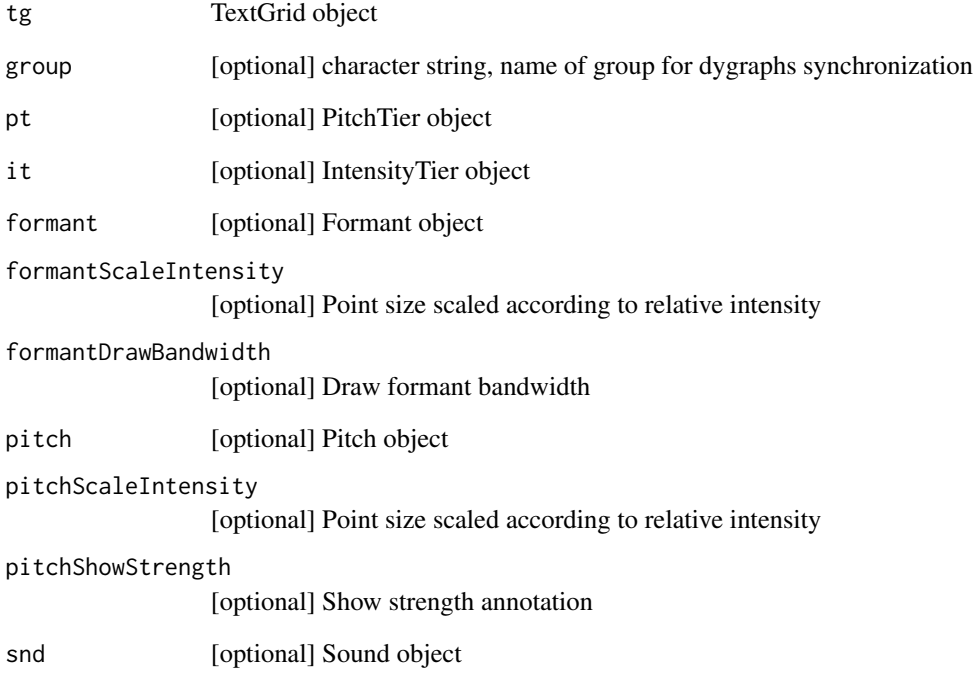

## See Also

[tg.read](#page-91-1), [pt.plot](#page-48-0), [it.plot](#page-28-0), [pitch.plot](#page-35-0)

```
## Not run:
tg <- tg.sample()
tg.plot(tg)
tg.plot(tg.sample(), pt = pt.sample())
## End(Not run)
```
<span id="page-91-2"></span><span id="page-91-1"></span>tg.read *tg.read*

## Description

Loads TextGrid from Praat in Text or Short text format (UTF-8), it handles both Interval and Point tiers. Labels can may contain quotation marks and new lines.

## Usage

```
tg.read(fileNameTextGrid, encoding = "UTF-8")
```
#### Arguments

fileNameTextGrid Input file name encoding File encoding (default: "UTF-8"), "auto" for auto-detect of Unicode encoding

## Value

TextGrid object

#### See Also

[tg.write](#page-99-1), [tg.plot](#page-89-1), [tg.repairContinuity](#page-96-0), [tg.createNewTextGrid](#page-65-1), [tg.findLabels](#page-70-0), tg.duplicateTierMergeSegment [pt.read](#page-48-1), [pitch.read](#page-36-0), [formant.read](#page-14-0), [it.read](#page-29-0), [col.read](#page-7-0)

#### Examples

```
## Not run:
tg <- tg.read("demo/H.TextGrid")
tg.plot(tg)
```
## End(Not run)

<span id="page-91-0"></span>tg.removeIntervalBothBoundaries

*tg.removeIntervalBothBoundaries*

#### <span id="page-92-0"></span>Description

Remove both left and right boundary of interval of the given index in Interval tier. In fact, this operation concatenate three intervals into one (and their labels). It cannot be applied to the first and the last interval because they contain beginning or end boundary of the tier. E.g., let's assume interval 1-2-3. We remove both boundaries of the 2nd interval. The result is one interval 123. If we do not want to concatenate labels (we wanted to remove the label including its interval), we can set the label of the second interval to the empty string "" before this operation. If we only want to remove the label of interval "without concatenation", i.e., the desired result is 1-empty-3, it is not this operation of removing boundaries. Just set the label of the second interval to the empty string  $"$ .

#### Usage

tg.removeIntervalBothBoundaries(tg, tierInd, index)

#### Arguments

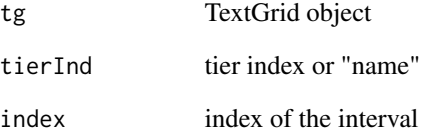

## Value

TextGrid object

#### See Also

```
tg.removeIntervalLeftBoundary, tg.removeIntervalRightBoundary, tg.insertBoundary,
tg.insertInterval
```
#### Examples

```
## Not run:
tg <- tg.sample()
tg.plot(tg)
tg2 <- tg.removeIntervalBothBoundaries(tg, "word", 3)
tg.plot(tg2)
```

```
tg.removeIntervalLeftBoundary
```
*tg.removeIntervalLeftBoundary*

## Description

Remove left boundary of the interval of the given index in Interval tier. In fact, it concatenates two intervals into one (and their labels). It cannot be applied to the first interval because it is the start boundary of the tier. E.g., we have interval 1-2-3, we remove the left boundary of the 2nd interval, the result is two intervals 12-3. If we do not want to concatenate labels, we have to set the label to the empty string "" before this operation.

## Usage

```
tg.removeIntervalLeftBoundary(tg, tierInd, index)
```
## Arguments

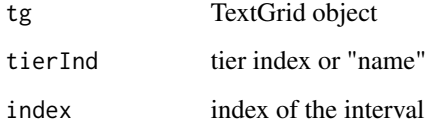

## Value

TextGrid object

## See Also

```
tg.removeIntervalRightBoundary, tg.removeIntervalBothBoundaries, tg.insertBoundary,
tg.insertInterval
```
## Examples

```
## Not run:
tg <- tg.sample()
tg.plot(tg)
tg2 <- tg.removeIntervalLeftBoundary(tg, "word", 3)
tg.plot(tg2)
```
<span id="page-94-1"></span><span id="page-94-0"></span>tg.removeIntervalRightBoundary

*tg.removeIntervalRightBoundary*

## Description

Remove right boundary of the interval of the given index in Interval tier. In fact, it concatenates two intervals into one (and their labels). It cannot be applied to the last interval because it is the end boundary of the tier. E.g., we have interval 1-2-3, we remove the right boundary of the 2nd interval, the result is two intervals 1-23. If we do not want to concatenate labels, we have to set the label to the empty string "" before this operation.

## Usage

```
tg.removeIntervalRightBoundary(tg, tierInd, index)
```
## Arguments

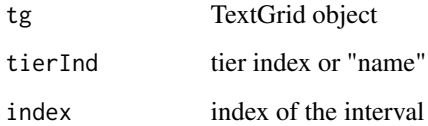

## Value

TextGrid object

## See Also

```
tg.removeIntervalLeftBoundary, tg.removeIntervalBothBoundaries, tg.insertBoundary,
tg.insertInterval
```
## Examples

```
## Not run:
tg <- tg.sample()
tg.plot(tg)
tg2 <- tg.removeIntervalRightBoundary(tg, "word", 3)
tg.plot(tg2)
```
<span id="page-95-2"></span><span id="page-95-1"></span>tg.removePoint *tg.removePoint*

## Description

Remove point of the given index from the point tier.

## Usage

```
tg.removePoint(tg, tierInd, index)
```
## Arguments

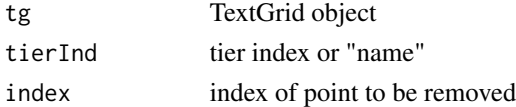

## Value

TextGrid object

## See Also

[tg.insertPoint](#page-87-0), [tg.getNumberOfPoints](#page-77-0), [tg.removeIntervalBothBoundaries](#page-91-0)

#### Examples

```
tg <- tg.sample()
tg$phoneme$label
tg2 <- tg.removePoint(tg, "phoneme", 1)
tg2$phoneme$label
```
<span id="page-95-0"></span>tg.removeTier *tg.removeTier*

## Description

Removes tier of the given index.

## Usage

tg.removeTier(tg, tierInd)

## Arguments

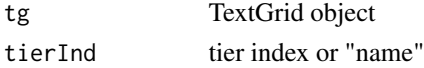

## <span id="page-96-1"></span>tg.repairContinuity 97

## Value

TextGrid object

## See Also

[tg.insertNewIntervalTier](#page-85-0), [tg.insertNewPointTier](#page-86-0), [tg.duplicateTier](#page-68-0)

## Examples

```
## Not run:
tg < -tg.sample()tg.plot(tg)
tg2 <- tg.removeTier(tg, "word")
tg.plot(tg2)
```
## End(Not run)

<span id="page-96-0"></span>tg.repairContinuity *tg.repairContinuity*

#### Description

Repairs problem of continuity of T2 and T1 in interval tiers. This problem is very rare and it should not appear. However, e.g., automatic segmentation tool Prague Labeller produces random numeric round-up errors featuring, e.g., T2 of preceding interval is slightly higher than the T1 of the current interval. Because of that, the boundary cannot be manually moved in Praat edit window.

## Usage

tg.repairContinuity(tg, verbose = TRUE)

#### Arguments

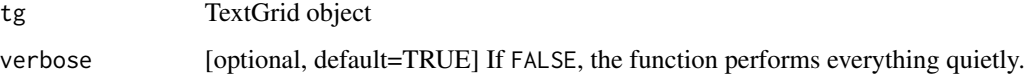

## Value

TextGrid object

#### See Also

[tg.sampleProblem](#page-97-0)

## Examples

```
## Not run:
tgProblem <- tg.sampleProblem()
tgNew <- tg.repairContinuity(tgProblem)
tg.write(tgNew, "demo_problem_OK.TextGrid")
```
## End(Not run)

tg.sample *tg.sample*

## Description

Returns sample TextGrid.

## Usage

tg.sample()

## Value

TextGrid

#### See Also

[tg.plot](#page-89-1)

## Examples

```
tg <- tg.sample()
tg.plot(tg)
```
<span id="page-97-0"></span>tg.sampleProblem *tg.sampleProblem*

## Description

Returns sample TextGrid with continuity problem.

## Usage

tg.sampleProblem()

#### Value

TextGrid

<span id="page-97-1"></span>

## <span id="page-98-1"></span>tg.setLabel 99

## See Also

[tg.repairContinuity](#page-96-0)

## Examples

```
tg <- tg.sampleProblem()
tg2 <- tg.repairContinuity(tg)
tg2 <- tg.repairContinuity(tg2)
tg.plot(tg2)
```
<span id="page-98-0"></span>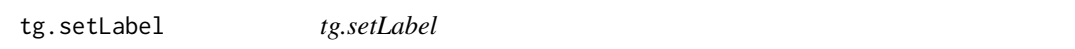

## Description

Sets (changes) label of interval or point of the given index in the interval or point tier.

## Usage

tg.setLabel(tg, tierInd, index, newLabel)

## Arguments

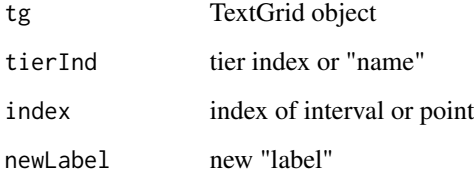

#### See Also

[tg.getLabel](#page-75-1)

```
tg <- tg.sample()
tg2 <- tg.setLabel(tg, "word", 3, "New Label")
tg.getLabel(tg2, "word", 3)
```
<span id="page-99-2"></span><span id="page-99-0"></span>tg.setTierName *tg.setTierName*

## Description

Sets (changes) name of tier of the given index.

#### Usage

tg.setTierName(tg, tierInd, name)

#### Arguments

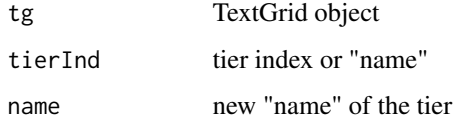

## See Also

[tg.getTierName](#page-81-1)

## Examples

```
tg <- tg.sample()
tg2 <- tg.setTierName(tg, "word", "WORDTIER")
tg.getTierName(tg2, 4)
```
<span id="page-99-1"></span>tg.write *tg.write*

#### Description

Saves TextGrid to the file. TextGrid may contain both interval and point tiers (tg[[1]], tg[[2]], tg[[3]], etc.). If tier type is not specified in \$type, is is assumed to be "interval". If specified, \$type have to be "interval" or "point". If there is no class(tg)["tmin"] and class(tg)["tmax"], they are calculated as min and max of all tiers. The file is saved in UTF-8 encoding.

#### Usage

```
tg.write(tg, fileNameTextGrid, format = "short")
```
#### <span id="page-100-0"></span>tg.write 101

## Arguments

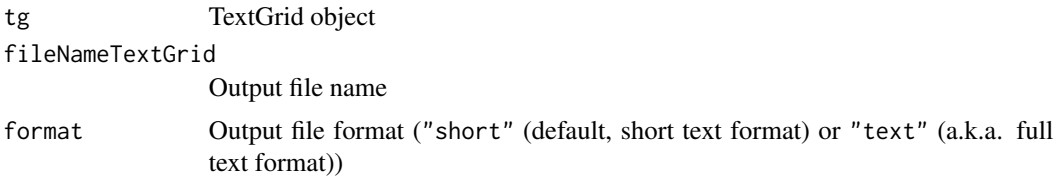

## See Also

[tg.read](#page-91-1), [pt.write](#page-50-0)

## Examples

## Not run: tg <- tg.sample() tg.write(tg, "demo\_output.TextGrid")

# **Index**

as.formant, [4](#page-3-0) as.it,  $5$ as.pitch, [5](#page-4-0) as.pt $, 6$  $, 6$ as.snd, [6](#page-5-0) as.tg, [7](#page-6-0) ceiling, *[52](#page-51-0)* col.read, [8,](#page-7-1) *[9](#page-8-0)*, *[16](#page-15-0)*, *[30](#page-29-1)*, *[38](#page-37-0)*, *[50](#page-49-0)*, *[92](#page-91-2)* col.write, [9](#page-8-0) Conj, *[19](#page-18-0)* detectEncoding, [10](#page-9-0) fft, *[19](#page-18-0)* floor, *[52](#page-51-0)* formant.cut, [10,](#page-9-0) *[12](#page-11-0)*, *[16](#page-15-0)* formant.cut0, *[11](#page-10-0)*, [11](#page-10-0) formant.getPointIndexHigherThanTime, [12,](#page-11-0) *[13,](#page-12-0) [14](#page-13-0)* formant.getPointIndexLowerThanTime, *[13](#page-12-0)*, [13,](#page-12-0) *[14](#page-13-0)* formant.getPointIndexNearestTime, *[13](#page-12-0)*, [14,](#page-13-0) *[16](#page-15-0)* formant.plot, *[11,](#page-10-0) [12](#page-11-0)*, [14,](#page-13-0) *[16–](#page-15-0)[18](#page-17-0)*, *[36](#page-35-1)*, *[49](#page-48-2)* formant.read, *[8](#page-7-1)*, *[11,](#page-10-0) [12](#page-11-0)*, *[15](#page-14-1)*, [15,](#page-14-1) *[17,](#page-16-0) [18](#page-17-0)*, *[30](#page-29-1)*, *[50](#page-49-0)*, *[92](#page-91-2)* formant.sample, *[15](#page-14-1)*, [16,](#page-15-0) *[38](#page-37-0)* formant.toArray, *[15](#page-14-1)*, [17,](#page-16-0) *[18](#page-17-0)* formant.toFrame, [17](#page-16-0) formant.write, *[16](#page-15-0)*, [18](#page-17-0) ifft, [19,](#page-18-0) *[53](#page-52-0)* Im, *[19](#page-18-0)* isInt, [19,](#page-18-0) *[20](#page-19-0)[–22](#page-21-0)*, *[53](#page-52-0)* isLogical, *[20](#page-19-0)*, [20,](#page-19-0) *[21,](#page-20-0) [22](#page-21-0)* isNum, *[20](#page-19-0)*, [21,](#page-20-0) *[22](#page-21-0)*, *[53](#page-52-0)* isString, *[20,](#page-19-0) [21](#page-20-0)*, [22,](#page-21-0) *[61–](#page-60-0)[63](#page-62-0)* it.cut, [22,](#page-21-0) *[24](#page-23-0)*, *[27](#page-26-0)*, *[29,](#page-28-1) [30](#page-29-1)* it.cut0, *[23](#page-22-0)*, [23,](#page-22-0) *[27](#page-26-0)*, *[29,](#page-28-1) [30](#page-29-1)*

it.getPointIndexHigherThanTime, [24,](#page-23-0) *[25,](#page-24-0) [26](#page-25-0)* it.getPointIndexLowerThanTime, *[25](#page-24-0)*, [25,](#page-24-0) *[26](#page-25-0)* it.getPointIndexNearestTime, *[25](#page-24-0)*, [26,](#page-25-0) *[27](#page-26-0)* it.interpolate, *[23,](#page-22-0) [24](#page-23-0)*, [26,](#page-25-0) *[27](#page-26-0)[–31](#page-30-0)* it.legendre, *[23,](#page-22-0) [24](#page-23-0)*, *[27](#page-26-0)*, [27,](#page-26-0) *[28,](#page-27-0) [29](#page-28-1)* it.legendreDemo, *[23,](#page-22-0) [24](#page-23-0)*, *[27](#page-26-0)*, [28,](#page-27-0) *[29](#page-28-1)* it.legendreSynth, *[23,](#page-22-0) [24](#page-23-0)*, *[27,](#page-26-0) [28](#page-27-0)*, [28](#page-27-0) it.plot, *[23,](#page-22-0) [24](#page-23-0)*, *[27](#page-26-0)[–29](#page-28-1)*, [29,](#page-28-1) *[30,](#page-29-1) [31](#page-30-0)*, *[91](#page-90-0)* it.read, *[8](#page-7-1)*, *[16](#page-15-0)*, *[23,](#page-22-0) [24](#page-23-0)*, *[27](#page-26-0)[–29](#page-28-1)*, [30,](#page-29-1) *[31](#page-30-0)*, *[38](#page-37-0)*, *[50](#page-49-0)*, *[92](#page-91-2)* it.sample, *[16](#page-15-0)*, [31,](#page-30-0) *[38](#page-37-0)* it.write, *[27](#page-26-0)*, *[29,](#page-28-1) [30](#page-29-1)*, [31](#page-30-0) Mod, *[19](#page-18-0)* pitch.cut, [32,](#page-31-0) *[33](#page-32-0)*, *[38](#page-37-0)* pitch.cut0, *[32](#page-31-0)*, [33](#page-32-0) pitch.getPointIndexHigherThanTime, [34,](#page-33-0) *[35,](#page-34-0) [36](#page-35-1)* pitch.getPointIndexLowerThanTime, *[34](#page-33-0)*, [35,](#page-34-0) *[36](#page-35-1)* pitch.getPointIndexNearestTime, *[34,](#page-33-0) [35](#page-34-0)*, [35,](#page-34-0) *[38](#page-37-0)* pitch.plot, *[32,](#page-31-0) [33](#page-32-0)*, [36,](#page-35-1) *[38](#page-37-0)[–40](#page-39-0)*, *[49](#page-48-2)*, *[91](#page-90-0)* pitch.read, *[8](#page-7-1)*, *[16](#page-15-0)*, *[30](#page-29-1)*, *[32,](#page-31-0) [33](#page-32-0)*, *[36](#page-35-1)*, [37,](#page-36-1) *[39,](#page-38-0) [40](#page-39-0)*, *[50](#page-49-0)*, *[92](#page-91-2)* pitch.sample, *[16](#page-15-0)*, *[36](#page-35-1)*, [38](#page-37-0) pitch.toArray, *[36](#page-35-1)*, [39,](#page-38-0) *[40](#page-39-0)* pitch.toFrame, *[39](#page-38-0)*, [39](#page-38-0) pitch.write, *[38](#page-37-0)*, [40](#page-39-0) pt.cut, [41,](#page-40-0) *[42](#page-41-0)*, *[45](#page-44-0)[–47](#page-46-0)*, *[49,](#page-48-2) [50](#page-49-0)*, *[68,](#page-67-0) [69](#page-68-1)* pt.cut0, *[41](#page-40-0)*, [42,](#page-41-0) *[45](#page-44-0)[–47](#page-46-0)*, *[49,](#page-48-2) [50](#page-49-0)*, *[68,](#page-67-0) [69](#page-68-1)* pt.getPointIndexHigherThanTime, [43,](#page-42-0) *[44](#page-43-0)* pt.getPointIndexLowerThanTime, *[43](#page-42-0)*, [43,](#page-42-0) *[44](#page-43-0)* pt.getPointIndexNearestTime, *[43,](#page-42-0) [44](#page-43-0)*, [44,](#page-43-0) *[46](#page-45-0)* pt.Hz2ST, *[41,](#page-40-0) [42](#page-41-0)*, [45,](#page-44-0) *[46](#page-45-0)[–51](#page-50-1)*

#### INDEX  $103$

pt.interpolate, *[41,](#page-40-0) [42](#page-41-0)*, *[45](#page-44-0)*, [45,](#page-44-0) *[47–](#page-46-0)[51](#page-50-1)* pt.legendre, *[41,](#page-40-0) [42](#page-41-0)*, *[46](#page-45-0)*, [46,](#page-45-0) *[47,](#page-46-0) [48](#page-47-0)*, *[50](#page-49-0)* pt.legendreDemo, *[41,](#page-40-0) [42](#page-41-0)*, *[47](#page-46-0)*, [47,](#page-46-0) *[48](#page-47-0)* pt.legendreSynth, *[41,](#page-40-0) [42](#page-41-0)*, *[47](#page-46-0)*, [48](#page-47-0) pt.plot, *[36](#page-35-1)*, *[41,](#page-40-0) [42](#page-41-0)*, *[45–](#page-44-0)[48](#page-47-0)*, [49,](#page-48-2) *[50](#page-49-0)*, *[91](#page-90-0)* pt.read, *[8](#page-7-1)*, *[16](#page-15-0)*, *[30](#page-29-1)*, *[38](#page-37-0)*, *[40–](#page-39-0)[42](#page-41-0)*, *[45–](#page-44-0)[49](#page-48-2)*, [49,](#page-48-2) *[51](#page-50-1)*, *[92](#page-91-2)* pt.sample, *[16](#page-15-0)*, *[38](#page-37-0)*, [50](#page-49-0) pt.write, *[45,](#page-44-0) [46](#page-45-0)*, *[49,](#page-48-2) [50](#page-49-0)*, [51,](#page-50-1) *[101](#page-100-0)* Re, *[19](#page-18-0)* round, *[52](#page-51-0)* round2, [51,](#page-50-1) *[53](#page-52-0)* seqM, [52](#page-51-0) snd.cut, [54,](#page-53-0) *[55](#page-54-0)*, *[59](#page-58-0)* snd.cut0, *[54](#page-53-0)*, [55](#page-54-0) snd.getPointIndexHigherThanTime, [56,](#page-55-0) *[57,](#page-56-0) [58](#page-57-0)* snd.getPointIndexLowerThanTime, *[56](#page-55-0)*, [57,](#page-56-0) *[58](#page-57-0)* snd.getPointIndexNearestTime, *[56,](#page-55-0) [57](#page-56-0)*, [57,](#page-56-0) *[59](#page-58-0)* snd.plot, *[54,](#page-53-0) [55](#page-54-0)*, [58,](#page-57-0) *[59,](#page-58-0) [60](#page-59-0)* snd.read, *[54,](#page-53-0) [55](#page-54-0)*, *[58](#page-57-0)*, [59,](#page-58-0) *[60](#page-59-0)* snd.sample, [60](#page-59-0) snd.write, *[59](#page-58-0)*, [60](#page-59-0) str\_contains, *[61](#page-60-0)*, [62,](#page-61-0) *[63](#page-62-0)* str\_find, *[61,](#page-60-0) [62](#page-61-0)*, [62,](#page-61-0) *[63](#page-62-0)* str\_find1, *[61](#page-60-0)[–63](#page-62-0)*, [63](#page-62-0) strTrim, [61](#page-60-0) tg.boundaryMagnet, [64,](#page-63-1) *[70](#page-69-1)*, *[84](#page-83-1)*, *[86](#page-85-1)* tg.checkTierInd, [65](#page-64-0) tg.countLabels, [66,](#page-65-2) *[72](#page-71-0)*, *[77](#page-76-1)* tg.createNewTextGrid, [66,](#page-65-2) *[92](#page-91-2)* tg.cut, *[11,](#page-10-0) [12](#page-11-0)*, *[32,](#page-31-0) [33](#page-32-0)*, *[41](#page-40-0)*, *[54,](#page-53-0) [55](#page-54-0)*, [67,](#page-66-0) *[69](#page-68-1)* tg.cut0, *[11,](#page-10-0) [12](#page-11-0)*, *[32,](#page-31-0) [33](#page-32-0)*, *[41](#page-40-0)*, *[54,](#page-53-0) [55](#page-54-0)*, *[68](#page-67-0)*, [68](#page-67-0) tg.duplicateTier, *[64](#page-63-1)*, [69,](#page-68-1) *[71](#page-70-1)*, *[87,](#page-86-1) [88](#page-87-1)*, *[97](#page-96-1)* tg.duplicateTierMergeSegments, *[70](#page-69-1)*, [70,](#page-69-1) *[72](#page-71-0)*, *[84](#page-83-1)*, *[86,](#page-85-1) [87](#page-86-1)*, *[92](#page-91-2)* tg.findLabels, *[66](#page-65-2)*, [71,](#page-70-1) *[74–](#page-73-2)[77](#page-76-1)*, *[79–](#page-78-1)[81](#page-80-0)*, *[89,](#page-88-1) [90](#page-89-2)*, *[92](#page-91-2)* tg.getEndTime, [73,](#page-72-1) *[82,](#page-81-2) [83](#page-82-1)* tg.getIntervalDuration, [74,](#page-73-2) *[75,](#page-74-1) [76](#page-75-2)* tg.getIntervalEndTime, *[74](#page-73-2)*, [74,](#page-73-2) *[75,](#page-74-1) [76](#page-75-2)* tg.getIntervalIndexAtTime, *[74,](#page-73-2) [75](#page-74-1)*, [75,](#page-74-1) *[76](#page-75-2)* tg.getIntervalStartTime, *[74,](#page-73-2) [75](#page-74-1)*, [76](#page-75-2) tg.getLabel, *[66](#page-65-2)*, *[72](#page-71-0)*, *[75](#page-74-1)*, [76,](#page-75-2) *[79–](#page-78-1)[81](#page-80-0)*, *[99](#page-98-1)*

tg.getNumberOfIntervals, [77,](#page-76-1) *[78](#page-77-1)* tg.getNumberOfPoints, *[77](#page-76-1)*, [78,](#page-77-1) *[96](#page-95-2)* tg.getNumberOfTiers, *[65](#page-64-0)*, [78](#page-77-1) tg.getPointIndexHigherThanTime, [79,](#page-78-1) *[80,](#page-79-2) [81](#page-80-0)* tg.getPointIndexLowerThanTime, *[79](#page-78-1)*, [80,](#page-79-2) *[81](#page-80-0)* tg.getPointIndexNearestTime, *[79,](#page-78-1) [80](#page-79-2)*, [80,](#page-79-2) *[81](#page-80-0)* tg.getPointTime, [81](#page-80-0) tg.getStartTime, *[73](#page-72-1)*, [82,](#page-81-2) *[83](#page-82-1)* tg.getTierName, *[65](#page-64-0)*, *[79](#page-78-1)*, [82,](#page-81-2) *[89,](#page-88-1) [90](#page-89-2)*, *[100](#page-99-2)* tg.getTotalDuration, *[73](#page-72-1)*, *[82](#page-81-2)*, [83](#page-82-1) tg.insertBoundary, *[64](#page-63-1)*, [84,](#page-83-1) *[86](#page-85-1)*, *[89](#page-88-1)*, *[93](#page-92-0)[–95](#page-94-1)* tg.insertInterval, *[64](#page-63-1)*, *[68,](#page-67-0) [69](#page-68-1)*, *[84](#page-83-1)*, [85,](#page-84-1) *[87](#page-86-1)*, *[89](#page-88-1)*, *[93](#page-92-0)[–95](#page-94-1)* tg.insertNewIntervalTier, *[67](#page-66-0)*, [86,](#page-85-1) *[88](#page-87-1)*, *[97](#page-96-1)* tg.insertNewPointTier, *[67](#page-66-0)*, *[87](#page-86-1)*, [87,](#page-86-1) *[97](#page-96-1)* tg.insertPoint, *[88](#page-87-1)*, [88,](#page-87-1) *[96](#page-95-2)* tg.isIntervalTier, *[65](#page-64-0)*, *[79](#page-78-1)*, *[83](#page-82-1)*, [89,](#page-88-1) *[90](#page-89-2)* tg.isPointTier, *[65](#page-64-0)*, *[79](#page-78-1)*, *[83](#page-82-1)*, *[89](#page-88-1)*, [90](#page-89-2) tg.plot, *[15](#page-14-1)*, *[29](#page-28-1)*, *[36](#page-35-1)*, *[49](#page-48-2)*, *[65](#page-64-0)*, *[68,](#page-67-0) [69](#page-68-1)*, [90,](#page-89-2) *[92](#page-91-2)*, *[98](#page-97-1)* tg.read, *[8](#page-7-1)*, *[16](#page-15-0)*, *[18](#page-17-0)*, *[30](#page-29-1)*, *[38](#page-37-0)*, *[50](#page-49-0)*, *[68,](#page-67-0) [69](#page-68-1)*, *[91](#page-90-0)*, [92,](#page-91-2) *[101](#page-100-0)* tg.removeIntervalBothBoundaries, *[84](#page-83-1)*, *[86](#page-85-1)*, [92,](#page-91-2) *[94](#page-93-1)[–96](#page-95-2)* tg.removeIntervalLeftBoundary, *[84](#page-83-1)*, *[86](#page-85-1)*, *[93](#page-92-0)*, [94,](#page-93-1) *[95](#page-94-1)* tg.removeIntervalRightBoundary, *[84](#page-83-1)*, *[86](#page-85-1)*, *[93,](#page-92-0) [94](#page-93-1)*, [95](#page-94-1) tg.removePoint, *[89](#page-88-1)*, [96](#page-95-2) tg.removeTier, *[70,](#page-69-1) [71](#page-70-1)*, *[87,](#page-86-1) [88](#page-87-1)*, [96](#page-95-2) tg.repairContinuity, *[92](#page-91-2)*, [97,](#page-96-1) *[99](#page-98-1)* tg.sample, *[16](#page-15-0)*, *[38](#page-37-0)*, [98](#page-97-1) tg.sampleProblem, *[97](#page-96-1)*, [98](#page-97-1) tg.setLabel, *[77](#page-76-1)*, [99](#page-98-1) tg.setTierName, *[70,](#page-69-1) [71](#page-70-1)*, *[83](#page-82-1)*, [100](#page-99-2) tg.write, *[31](#page-30-0)*, *[51](#page-50-1)*, *[68,](#page-67-0) [69](#page-68-1)*, *[92](#page-91-2)*, [100](#page-99-2) trunc, *[52](#page-51-0)*